<span id="page-0-0"></span>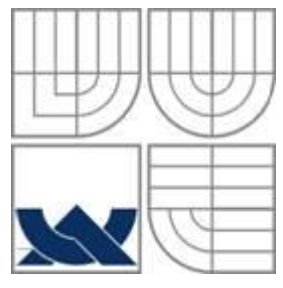

VYSOKÉ UČENÍ TECHNICKÉ V BRNĚ BRNO UNIVERSITY OF TECHNOLOGY

FAKULTA STAVEBNÍ ÚSTAV STAVEBNÍ MECHANIKY

FACULTY OF CIVIL ENGINEERING INSTITUTE OF STRUCTURAL MECHANICS

## ZATÍŽENÍ VĚTREM NA CHLADÍCÍ VĚŽ WIND LOAD ON COOLING TOWER

DIPLOMOVÁ PRÁCE DIPLOMA THESIS

AUTHOR

AUTOR PRÁCE BC. TOMÁŠ EHRLICH

**SUPERVISOR** 

VEDOUCÍ PRÁCE Ing. ALEŠ NEVAŘIL, Ph.D.

BRNO 2015

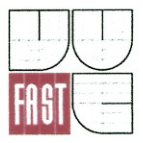

## VYSOKÉ UČENÍ TECHNICKÉ V BRNĚ **FAKULTA STAVEBNÍ**

Studijní program

Typ studijního programu

Studiiní obor Pracoviště

N3607 Stavební inženýrství Navazující magisterský studijní program s prezenční formou studia 3607T009 Konstrukce a dopravní stavby Ústav stavební mechaniky

# ZADÁNÍ DIPLOMOVÉ PRÁCE

**Diplomant** 

## **Bc. Tomáš Ehrlich**

**Název** 

Zatížení větrem na chladící věž

Vedoucí diplomové práce

Ing. Aleš Nevařil, Ph.D.

Datum zadání diplomové práce Datum odevzdání diplomové práce

31.3.2014

16.1.2015

V Brně dne 31, 3, 2014

prof. Ing. Drahomír Novák, DrSc. Vedoucí ústavu

prof. Ing. Rostislav Drochytka, CSc., MBA Děkan Fakulty stavební VUT

#### Podklady a literatura

Logan, D.L. A First Course in the Finite Element Method, Brooks/Cole, Pacific Grove, USA, 2000, ISBN 0-534-38517-6.

Kolář V., Němec I., Kanický V. FEM Principy a praxe metody konečných prvků, Computer Press, Praha, 1997.

ČSN ENV 1991 Zásady navrhování a zatížení konstrukcí.

#### Zásady pro vypracování (zadání, cíle práce, požadované výstupy)

Diplomová práce bude zaměřena na stanovení zatížení na železobetonový plášť chladící věže elektrárny od účinku větru. Bude zkoumán vliv technologie umístěné ve věži na zatížení pláště. Dále bude zkoumán účinek okolní zástavby na proudění vzduchu v okolí chladící věže.

#### Struktura bakalářské/diplomové práce

VŠKP vypracujte a rozčleňte podle dále uvedené struktury:

- 1. Textová část VŠKP zpracovaná podle Směrnice rektora "Úprava, odevzdávání, zveřejňování a uchovávání vysokoškolských kvalifikačních prací" a Směrnice děkana "Úprava, odevzdávání, zveřejňování a uchovávání vysokoškolských kvalifikačních prací na FAST VUT" (povinná součást VŠKP).
- 2. Přílohy textové části VŠKP zpracované podle Směrnice rektora "Úprava, odevzdávání, zveřejňování a uchovávání vysokoškolských kvalifikačních prací" a Směrnice děkana "Úprava, odevzdávání, zveřejňování a uchovávání vysokoškolských kvalifikačních prací na FAST VUT" (nepovinná součást VŠKP v případě, že přílohy nejsou součástí textové části VŠKP, ale textovou část doplňují).

 $\overline{3}$ .

Ing. Aleš Nevařil, Ph.D. Vedoucí diplomové práce

#### **Abstrakt v eském jazyce**

Práce se zabývá studiem proudění vzduchu a stanovením účinků na tenkostěnný plášť chladící věže. Jsou prezentovány dva výpočetní modely pro mechaniku tekutin – osamělá chladící věž a skupina čtyř chladících věží. Součástí práce je i strukturální model chladící věže doplněný metodikou pro přenos tlakového zatížení z CFD výpočtu.

#### **Abstrakt v anglickém jazyce**

Thesis is concerned with modeling fluid dynamics and computing wind load on thin-walled structure of cooling tower. Two models for computational fluid dynamics are presented – one with singleton cooling tower and second with group of four cooling tower. Thesis includes also a structural model of cooling tower and methodology of wind load transfer is presented.

#### **Klíová slova v eském jazyce**

metoda konečných prvků, metoda konečných objemů, tenkostěnný prostorový plášť, zatížení větrem, Strouhalovo číslo

#### **Klíová slova v anglickém jazyce**

finite element method, finite volume method, spatial thin-walled structural coating, wind load, Strouhal number

#### **Bibliografická citace VäKP**

EHRLICH, Tomáö. *Zatíûení vtrem na chladící vû: diplomová práce.* Brno, 2015. 52 s., 8 s. příl. Vysoké učení technické v Brně. Fakulta stavební. Ústav stavební mechaniky. Vedoucí diplomové práce Ing. Aleš Nevařil, Ph.D.

### Prohlášení

Prohlašuji, že jsem diplomovou práci zpracoval samostatně a že jsem uvedl všechny použité informační zdroje.

V Brně dne 

Tomáš Ehrlich

### **Podkování**

Computational resources were provided by the MetaCentrum under the program LM2010005 and the CERIT-SC under the program Centre CERIT Scientific Cloud, part of the Operational Program Research and Development for Innovations, Reg. no. CZ.1.05/3.2.00/08.0144.

Děkuji vedoucímu své diplomové práce Ing. Aleši Nevařilovi, Ph.D. za inspiraci a cenné rady, které přispěli k vypracování této práce. Rovněž děkuji Fakultě stavební VUT v Brně za poskytnuté zázemí a získané zkuöenosti.

## Obsah

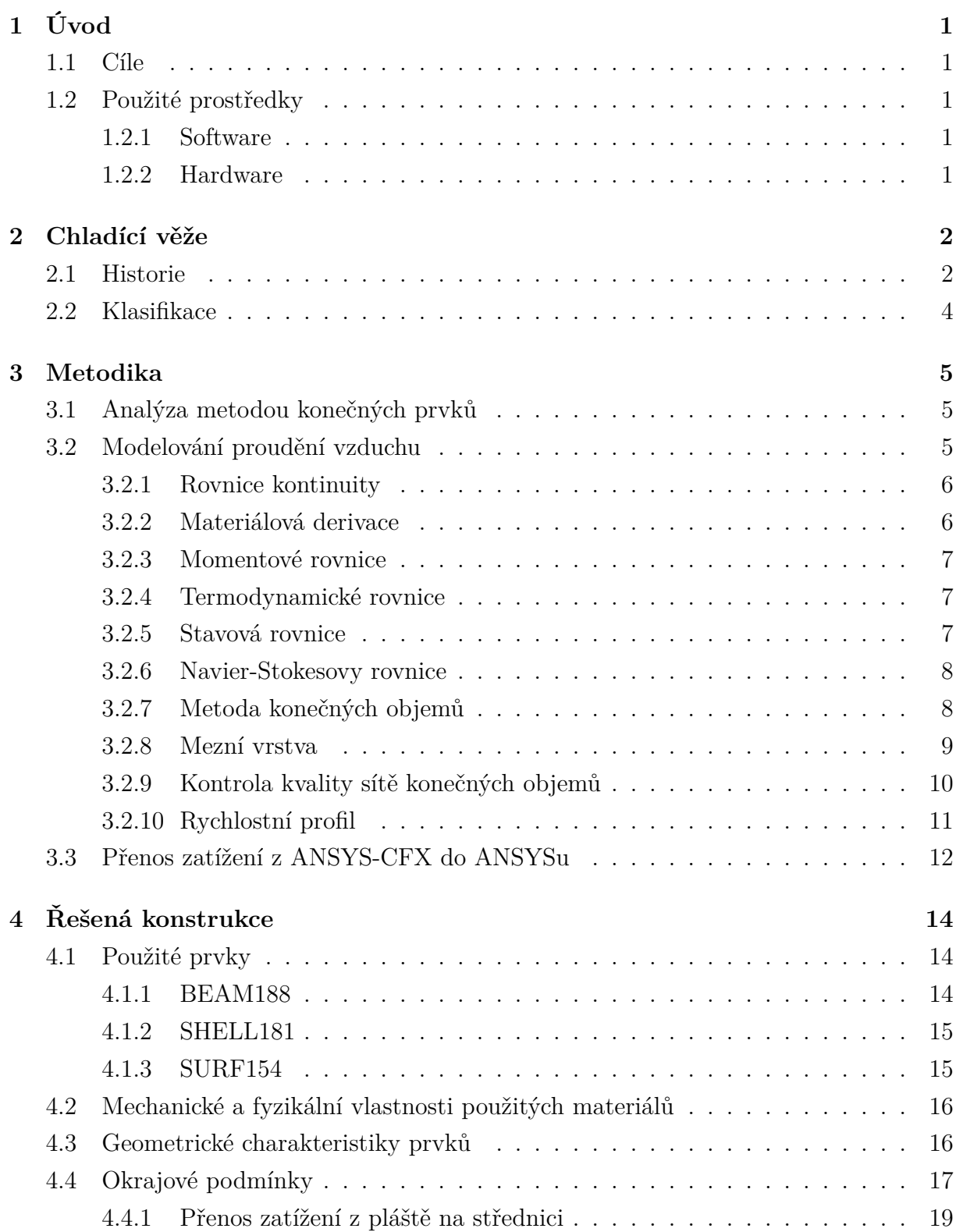

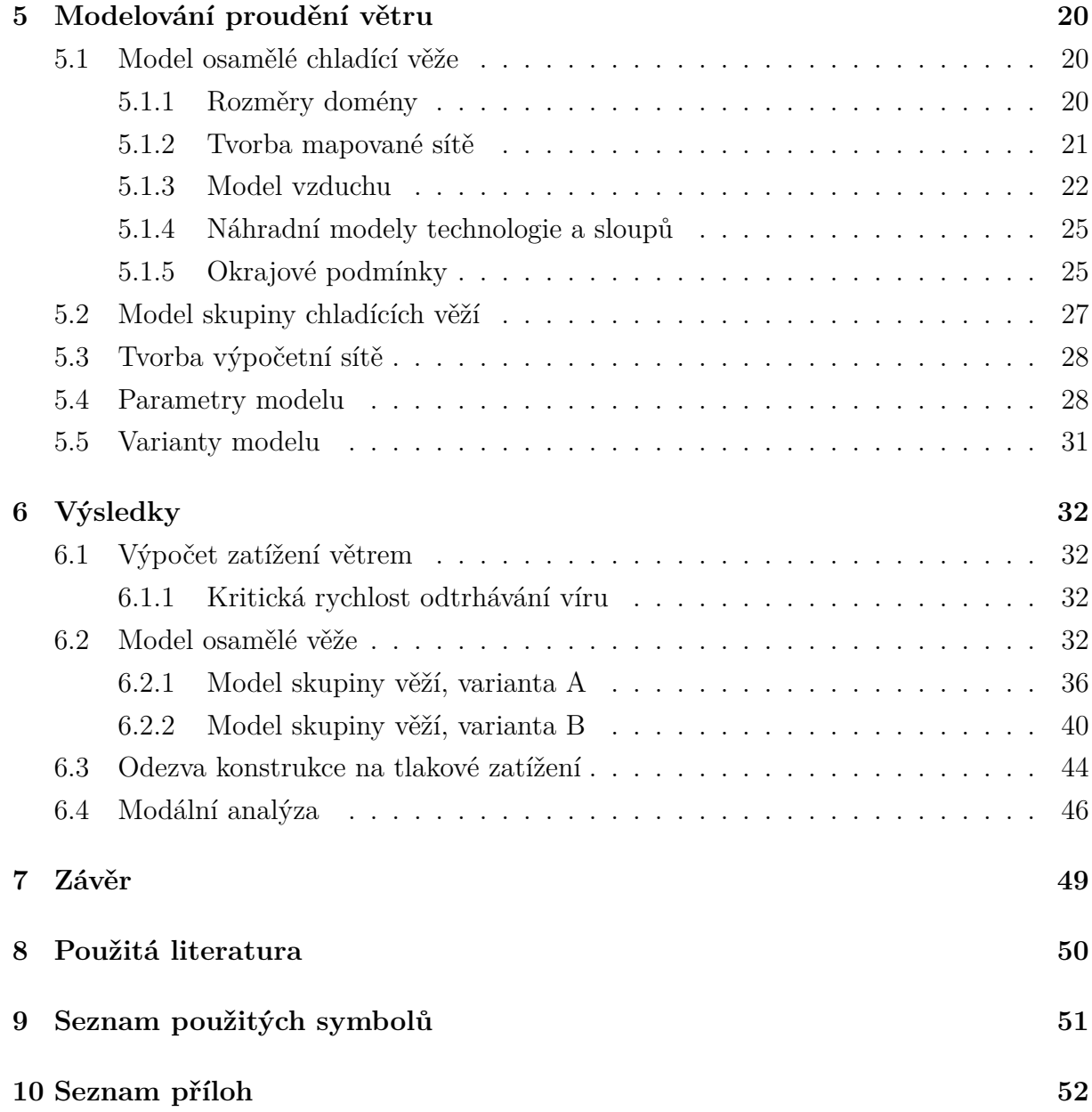

## **Seznam tabulek**

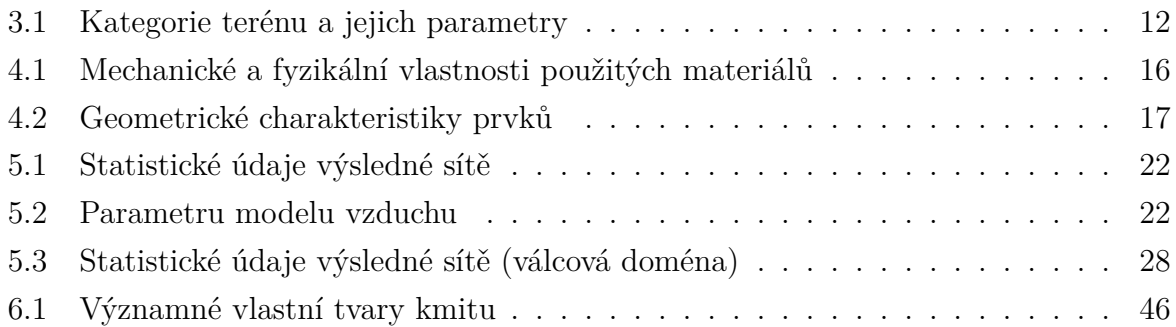

## **Seznam obrázk**

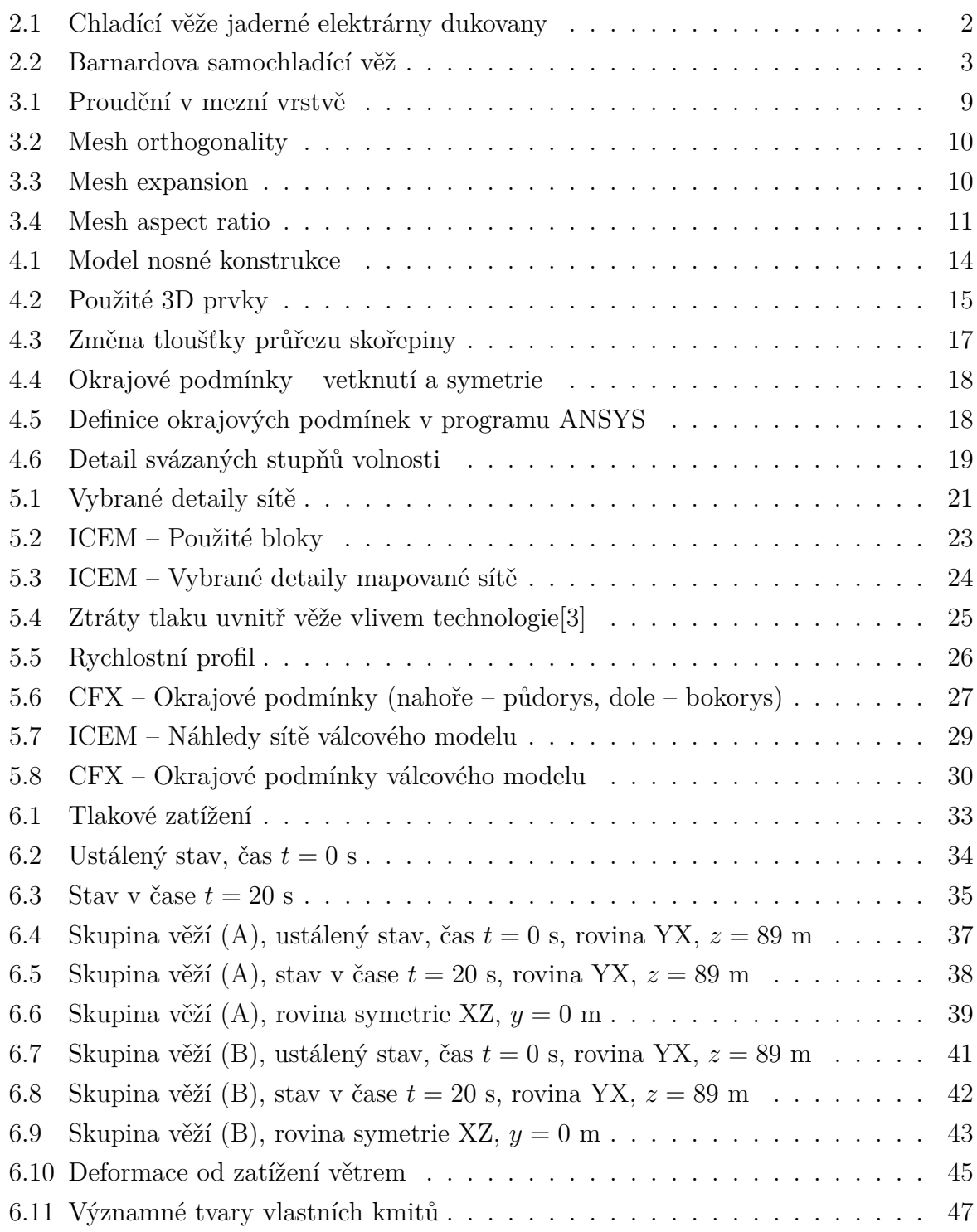

## <span id="page-9-0"></span>**1 Úvod**

Práce se zabývá především modelováním proudění větru v okolí stavebních konstrukcí. Proudění je modelováno softwarem ANSYS-CFX. Důraz je kladen na všechny kroky výpočtu: sestavení kvalitní výpočetní sítě, nastavení modelu a okrajových podmínek a konečná interpretace výsledků.

## <span id="page-9-1"></span>**1.1 Cíle**

Cílem práce je stanovit statickou a dynamickou odezvu od zatížení větrem na plášť chladící věže. Bude zkoumáno proudění v okolí izolované věže i vliv uspořádání více věží do skupiny na výsledném zatížení. Zároveň je nutné připravit metodiku pro přenos zatížení z fluidního modelu na strukturální.

## <span id="page-9-2"></span>**1.2 Pouûité prostedky**

## <span id="page-9-3"></span>**1.2.1 Software**

Výpočet metodou konečných prvků je proveden v programu ANSYS 14 pod licencí Academic Research poskytovanou VUT v Brně. Simulace proudění vzduchu je provedena v programu ANSYS-CFX, síť konečných prvků je vytvořena v programu ICEM.

Textová ást práce je zpracována v systému LATEX, diagramy v programech Gimp 2.6, Dia a METAPOST.

Všechny programy jsou spouštěny v operačním systému GNU/Linux, distribuce Debian 7.3, verze jádra 3.2.0-4, architektura x86\_64.

## <span id="page-9-4"></span>**1.2.2 Hardware**

Výpočty jsou prováděny na notebooku Lenovo ThinkPad R61i, procesor Intel $\mathbb{R}$  Core<sup>TM</sup> 2 Duo 2,00 GHz, operační paměť 2 GB RAM. Dále byly využity výpočetní a úložné prostedky poskytované MetaCentrem – Národní Gridovovou Infrastrukturou.

## <span id="page-10-0"></span>**2 Chladící vûe[\[10\]](#page-58-2)**

Chladící věže jsou konstrukce, které slouží k ochlazování použité chladící kapaliny (většinou vody) a nadbytečné teplo odvádí do atmosféry. Přenos tepla se uskutečňuje pomocí vypařování vody nebo proudění chladného vzduchu. V prvním případě je možné ochladit pracovní kapalinu tém aû na hodnotu teploty vlhkého vzduchu (*wet-bulb temperature*), zatímco v druhém případě je možné ochlazovat pouze na teplotu blízkou teplotě suchého vzduchu (*dry-bulb temperature*).

Široká veřejnost má chladící věže spojené hlavně s jadernými elektrárnami, ale využívají se i v tepelných elektrárnách a dalších oblastech průmyslu.

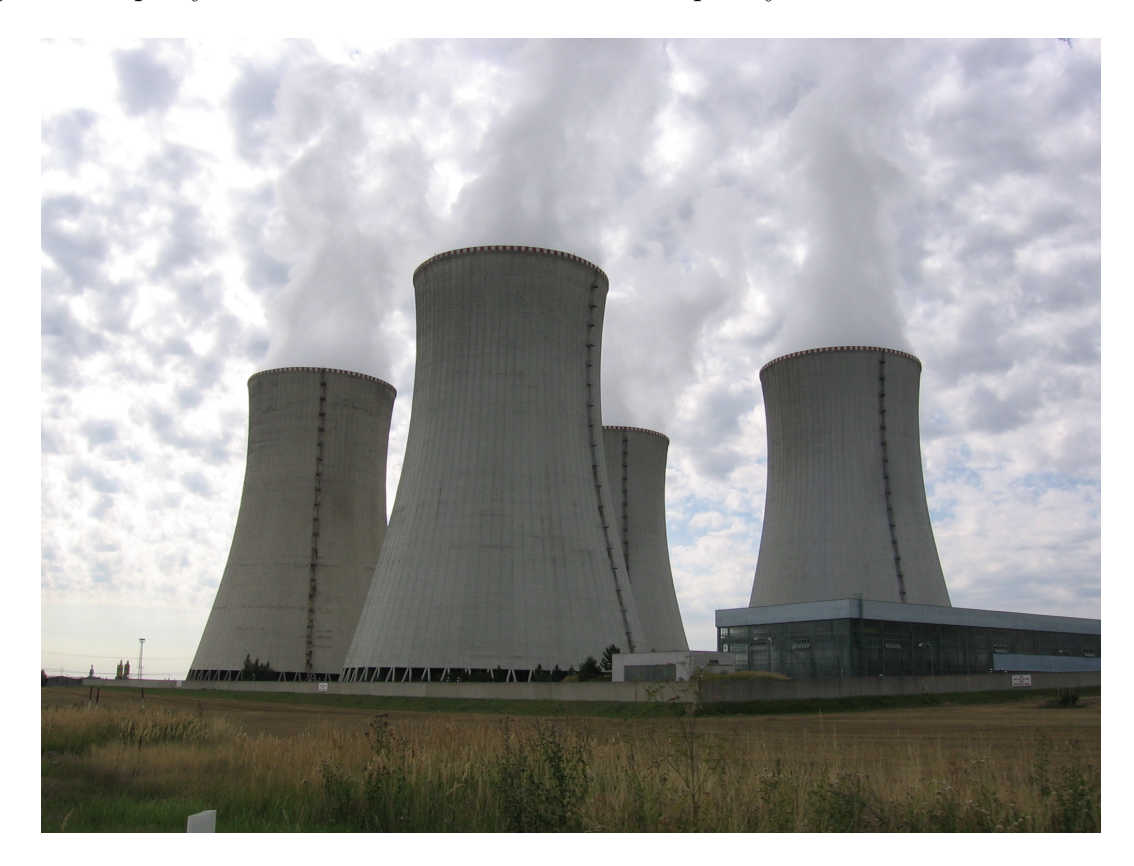

Obrázek  $2.1$  – Chladící věže jaderné elektrárny dukovany autor: Stanislav Rada, 2006

## <span id="page-10-2"></span><span id="page-10-1"></span>**2.1 Historie**

Koncept chladících věží pochází z 19. století, kdy se pro chlazení parních strojů využívaly kondenzátory. Kondenzací páry se snižoval tlak v pístech, díky tomu se snížila spotřeba páry a tím i spotřeba paliva. Kondenzátory ale potřebovaly obrovské množství vody a cena chlazení často převyšovala cenu ušetřeného paliva.

Na začátku 20. století bylo vyvinuto několik metod využívající vypařování vody pro vnitrozemní oblasti, kde nebyl dostatečný přebytek vody. Tyto systémy se vyvinuly do forem chladících nádrží a chladících věží.

Na obr. [2.2](#page-11-0) je schéma chladící věže z roku 1902, která využívala přirozeného tahu místo ventilátoru. Chladící kapalina je z kondenzátoru pumpována skrz centrální rozvod *a* do vrchní části konstrukce. Odtud je vedena skrz *b* do rozvodných trubek *c*. Tím je zajištěn konstantní průtok tenké vrstvy kapaliny přes drátěné rohože d, přes které stéká zpět do zásobní nádrže f v základové části věže. Nakonec je ochlazená voda čerpána zpět do kondenzátoru *e*.[\[5\]](#page-58-3)

<span id="page-11-0"></span>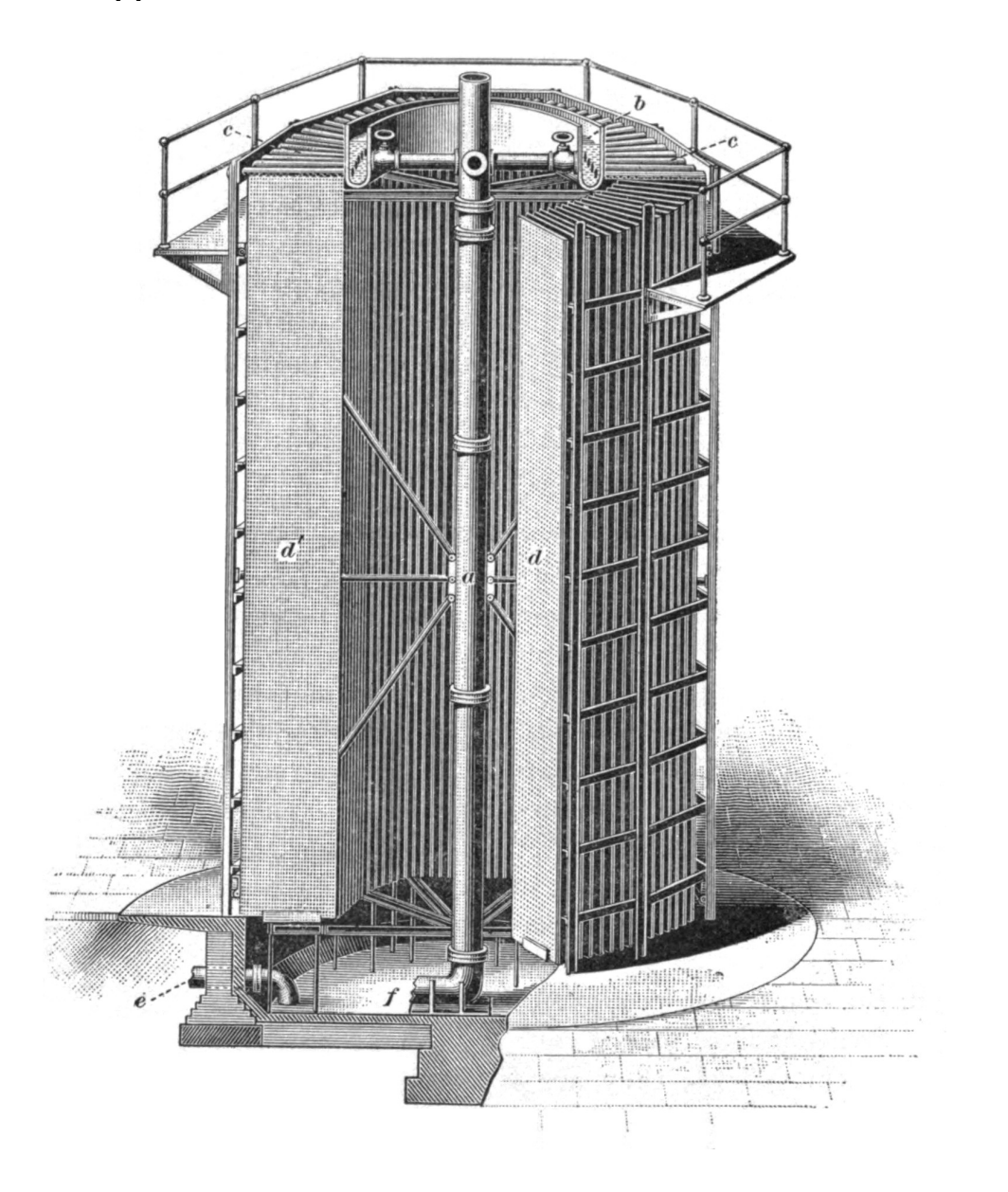

Obrázek 2.2 – Barnardova samochladící věž

První chladící věž ve tvaru hyperboloidu byla patentována holandskými inženýry Frederiken van Itersonem a Gerardem Kuyperem v roce 1918. Ve stejném roce byly první van Itersonovy věže postaveny poblíž města Herleen. V roce 2000 byly zbourány.[\[7\]](#page-58-4)

## <span id="page-12-0"></span>**2.2 Klasifikace**

Z hlediska přenosu tepla můžeme technologii chladících věží rozdělit na:

- 1. **Suchá technologie**, kdy přenos tepla probíhá přes povrch, který odděluje ochlazovanou kapalinu a okolní vzduch.
- 2. Mokrá technologie s otevřený chladícím systémem využívá pro přenos tepla vypařování vody.
- 3. Mokrá technologie s uzavřeným chladícím systémem je hybridní technologie, kdy ochlazovaná kapalina proudí v uzavřeném systému, na který je rozstřikována čistá voda. Výsledný přenos tepla je téměř stejně výkoný jako u otevřeného chladí- $\chi$ cího systému s důležitou výhodou – ochlazovaná kapalina je oddělena od okolního prostředí.
- Z hlediska způsobu zajištění proudění vzduchu uvnitř věže rozlišujeme:
- 1. Přirozený tah, způsobený komínovým efektem. Teplý vlhký vzduch má menší hustotu než suchý studený a tento rozdíl způsobí přirozený vztlak směrem vzhůru.
- 2. **Nucený tah**, kdy se používají uměle poháněné ventilátory umístěné buď ve vrchní nebo spodní části chladící věže. Výhodou je, že tah není závislý na atmosférických podmínkách.
- **3. Asistovaný přirozený tah** je hybridní uspořádání, kdy přirozený tah je doplněn ventilátorem.

Tvar hyperboloidu se stal návrhovým standardem pro chladící věže pro svoji vysokou pevnost a úsporu materiálu. Tvar pláště zároveň pomáhá v urychlení proudění vzduchu směrem vzhůru a tím zvyšuje účinnost chladící věže.

## <span id="page-13-0"></span>**3 Metodika statické a dynamické anal˝zy**

Statická a dynamická analýza je provedena numericky metodou konečných prvků. MKP model je vytvořen podle zadaných podkladů v programu ANSYS.

### <span id="page-13-1"></span>**3.1 Anal˝za metodou konen˝ch prvk**

Metoda konečných prvků (MKP) je numerická metoda pro řešení spojitých prostředí (kontinua). Princip spočívá v diskretizaci kontinua do konečného počtu prvků, přičemž zjišťované parametry jsou určovány v jednotlivých uzlech.

Diskretizací spojitého modelu se získá konečný počet prvků, které jsou definovány uzly, materiálovými a geometrickými charakteristikami. Každý uzel může mít v obecném případě až 6 stupňů volnosti (3 posuny a 3 rotace). Zároveň lze pro každý prvek určit matici tuhosti, která definuje závislost deformací na vnějším zatížení. Pomocí okrajových podmínek je možné řešit soustavu rovnic a získat tak pole deformací, ze kterého se vypočítá pole napětí.

Sestavení matic tuhosti je založeno na Lagrangeově principu virtuálních prací: "Těleso je v rovnováze, jestliûe celková potenciální energie deformace soustavy je minimální."

Základní rovnice je:

$$
\mathbf{R} = \mathbf{K} \cdot \mathbf{r},\tag{3.1}
$$

kde **R** ... vektor vnějšího zatížení

- **K** . . . matice tuhosti MKP modelu
- **r** . . . vektor deformací.

Podrobnější informace lze získat v publikaci *A First Course in the Finite Element Method* [\[6\]](#page-58-5).

### <span id="page-13-2"></span>**3.2** Modelování proudění vzduchu

Odvození Navier-Stokesových rovnic je podrobně uvedeno v [\[9\]](#page-58-6). Zde budou shrnuty pouze základní body.

Obecný model proudění tekutiny je založen na třech zákonech zachování:

- **Zákon zachování hmotnost** a z něho vyplívající vztah: Změna hmotnosti elementu je rovna celkovému přítoku/odtoku tekutiny do elementu.
- **Zákon zachování hybnosti** a sním související druhý Newtonův pohybový zákon: Casová změna hybnosti je rovna součtu sil působící na element tekutiny.

$$
\frac{\mathrm{d}p}{\mathrm{d}t} = \vec{\mathbf{F}}
$$

**• První termodynamický zákon** – celkové množství energie izolované soustavy je konstantní. Z pohledu změny energie je možné zákon přeformulovat: Změna vnitřní energie U je rovna součtu přidaného nebo odebraného tepla Q a vykonané práce W.

$$
dU = \delta Q + \delta W
$$

Zatímco první dva zákony platí pro každou částici, termodynamický zákon je statistické povahy a platí pro "dostatečný" počet molekul. Infinitezimální element v mechanice tekutin je tedy nejmenší možný, pro který jeho makroskopické vlastnosti nejsou ovlivněny jednotlivými molekulami. Rozměr takového elementu v kartézském systému souřadnic značíme  $\delta x$ ,  $\delta y$  a  $\delta z$ .

Všechny vlastnosti tekutiny jsou funkcí času a polohy: hustota  $\rho(t,x,y,z)$ , tlak  $p(t,x,y,z)$ , teplota  $T(t,x,y,z)$  a rychlost  $\vec{u}(t,x,y,z)$ . Pro přehlednost se tato závislost implicitně předpokládá a zápis se zkracuje na  $\rho$ ,  $p$ ,  $T$  a  $\vec{u}$ . Složky vektoru rychlosti se označují *u*, *v*, *w* pro směr *x*, *y* a *z*.

#### <span id="page-14-0"></span>**3.2.1 Rovnice kontinuity**

Zákona zachování hmotnosti v třírozměrném proudění můžeme vyjádřit pomocí rovnici kontinuity:

$$
\underbrace{\frac{\partial \rho}{\partial t}}_{\text{něna hmotnosti}} + \underbrace{\nabla \cdot (\rho \vec{\mathbf{u}})}_{\text{Přítok tekutiny}} = 0 \tag{3.2}
$$

Rovnice [3.3](#page-14-2) platí pro stlačitelné tekutiny. Pro nestlačitelné se zjednoduší na:

 $Zn$ 

<span id="page-14-2"></span>
$$
\nabla \cdot \vec{\mathbf{u}} = 0 \tag{3.3}
$$

#### <span id="page-14-1"></span>**3.2.2 Materiálová derivace**

Změnu určité fyzikální veličiny  $\Phi$  spjaté s pohybem hmotné částice kontinua můžeme v čase vyjádřit pomocí materiálové derivace:

$$
\frac{D\Phi}{Dt} = \frac{\partial \Phi}{\partial t} + \nabla \cdot (\rho \Phi \vec{\mathbf{u}})
$$
\n(3.4)

kde  $\Phi$  je odpovídající veličina – *u*, *v*, *w* (momenty ve směru x, y a z) a energie *E*.

#### <span id="page-15-0"></span>**3.2.3 Momentové rovnice**

Podle druhého Newtonova pohybového zákona je změna momentu rovna součtu sil působící na ástici. Mezi tyto síly patí povrchové síly (tlakové a viskózní) a objemové síly (gravitační, Coriolisovi, atp.).

Vyjádíme-li stav napjatosti elementu tekutiny pomocí tlaku a devíti viskózních komponent, můžeme celkovou sílu, působící na daný element, vyjádřit:

$$
\frac{\partial(-p+\tau_{xx})}{\partial x} + \frac{\partial \tau_{yx}}{\partial y} + \frac{\partial \tau_{zx}}{\partial z} \quad \text{ve směru x,}
$$
\n
$$
\frac{\partial(-p+\tau_{xy})}{\partial x} + \frac{\partial \tau_{yy}}{\partial y} + \frac{\partial \tau_{zy}}{\partial z} \quad \text{ve směru y,}
$$
\n
$$
\frac{\partial(-p+\tau_{xz})}{\partial x} + \frac{\partial \tau_{yz}}{\partial y} + \frac{\partial \tau_{zz}}{\partial z} \quad \text{ve směru z.}
$$
\n
$$
\frac{\partial(\neg p+\tau_{xz})}{\text{normálové napětí}} + \frac{\partial \tau_{yz}}{\text{smyková napětí}} \quad \text{ve směru z.}
$$
\n(3.5)

Změnu momentu pak můžeme zapsat:

<span id="page-15-3"></span>
$$
\rho \frac{Du}{Dt} = \frac{\partial(-p + \tau_{xx})}{\partial x} + \frac{\partial \tau_{yx}}{\partial y} + \frac{\partial \tau_{zx}}{\partial z} + S_{Mx} \n\rho \frac{Dv}{Dt} = \frac{\partial \tau_{xy}}{\partial x} + \frac{\partial(-p + \tau_{yy})}{\partial y} + \frac{\partial \tau_{zy}}{\partial z} + S_{My} \n\rho \frac{Dw}{Dt} = \frac{\partial \tau_{xz}}{\partial x} + \frac{\partial \tau_{yz}}{\partial y} + \frac{\partial(-p + \tau_{zz})}{\partial z} + S_{Mz}
$$
\n(3.6)

kde  $S_{Mx}$ ,  $S_{My}$  a  $S_{Mz}$  jsou účinky objemových sil.

#### <span id="page-15-1"></span>**3.2.4 Termodynamické rovnice**

Obdobně je možné vyjádřit první termodynamický zákon pro element tekutiny a získat tak energetickou rovnici.

#### <span id="page-15-2"></span>**3.2.5 Stavová rovnice**

Pohyb tekutiny v prostoru je zatím popsán pěti parciálními diferenciálními rovnicemi – rovnicí kontinuity, třemi momentovými rovnicemi a energetickou rovnicí, celkem o šesti neznámých  $(p, \rho, E, u, v \text{ a } w)$ .

Celý systém doplňuje stavová rovnice, která určuje vztah mezi termodynamickými veličinami  $p, T$  a  $\rho$ :

$$
p = p(\rho, T) \tag{3.7}
$$

Pro ideální plyn má tvar:

$$
p = \rho RT \tag{3.8}
$$

Kapaliny a plyny se při nízkých rychlostech chovají jako nestlačitelné tekutiny a proudění může být vyřešeno pouze pomocí rovnice kontinuity a momentových rovnic.

#### <span id="page-16-0"></span>**3.2.6 Navier-Stokesovy rovnice**

Uvažujeme-li Newtonské tekutiny, pro které platí, že napětí je přímo úměrné rychlosti deformace:

$$
\tau = \nu \, \mathrm{d}y \, x \tag{3.9}
$$

kde  $\nu$  je dynamická viskozita, můžeme určit složky tenzoru viskózního napětí v rovnicích [3.6.](#page-15-3)

Výslednou rovnici, popisující pohyb tekutiny, poprvé navrhl v roce 1822 francouzský inženýr Claude Louise Marie Henry Navier a nezávisle v roce 1845 irský matematik George Gabriel Stokes.

$$
\rho \left( \frac{\partial \mathbf{v}}{\partial t} + \mathbf{v} \cdot \nabla \mathbf{v} \right) = \frac{z_{\text{měna napětí}}}{\sum_{\substack{\text{místní} \\ \text{zrychlení}}} \frac{-\nabla p}{\mathbf{v} + \mu \nabla^2 \mathbf{v}} + \mathbf{f} \mathbf{f}} + \mathbf{f} \tag{3.10}
$$

Rovnice popisuje *rychlost* tekutiny v libovolném bodě na rozdíl od klasických pohybov˝ch rovnic mechaniky, které obvykle popisují *polohu* ástice.

#### <span id="page-16-1"></span>**3.2.7 Metoda konen˝ch objem**

Jedna z numerických metod pro řešení parciálních diferenciálních rovnic je metoda konečných objemů. Kontinuum je stejně jako v metodě konečných prvků rozděleno do konečných oblastí zvané kontrolní objemy. Základní rovnice popisující spojité prostředí (Navier-Stokesova rovnice, rovnice kontinuity a turbulence) jsou aproximovány na těchto objemech a řešeny v jejich středech. Hodnoty veličin na hranicích objemů se získávají interpolací. Diskretizace zaručuje zachování proudění skrz kontrolní objem.

Řídící rovnice má tvar:

$$
\frac{\partial}{\partial t} \iiint \mathbf{Q} \, \mathrm{d}V + \iint \mathbf{F} \, \mathrm{d}A = 0 \tag{3.11}
$$

kde  $Q$  je vektor proměnných, **F** je vektor proudění, *V* je objem kontrolního elementu a *A* je povrch elementu.

Tato metoda se využívá hlavně pro numerická řešení mechaniky tekutin a je použita i v softwaru ANSYS-CFX.

#### <span id="page-17-0"></span>**3.2.8 Mezní vrstva**

Experimentálně bylo zjištěno, že rychlost tekutiny na povrchu tělesa je rovna nule. Přechod mezi laminárním a turbulentním prouděním v blízkosti stěny je řešen v tzv. mezní vrstvě.

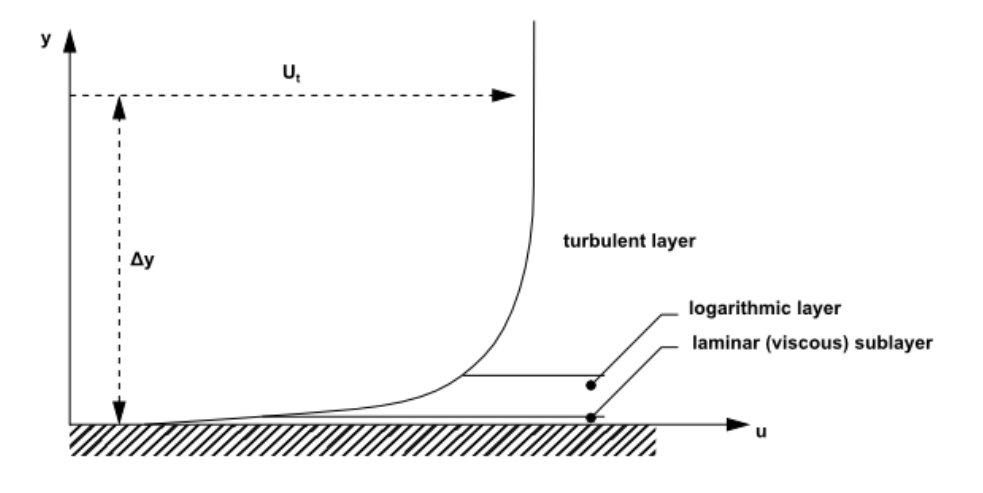

<span id="page-17-1"></span>Obrázek  $3.1$  – Proudění v mezní vrstvě

Při vytváření sítě konečných objemů je nutné brát ohled na použitou funkci v mezní vrstvě (Wall function). Manuál ANSYS-CFX[\[8\]](#page-58-7) doporučuje, aby vrstva obsahovala alespoň 10 uzlů. Vzdálenost prvního uzlu od stěny je dána vztahem:

<span id="page-17-2"></span>
$$
\Delta y = L \cdot \Delta y^+ \sqrt{74} \cdot Re_L^{-13/14}
$$
\n
$$
(3.12)
$$

kde  $Re<sub>L</sub>$  je Reynoldsovo číslo,  $L$  je délka domény (obě hodnoty lze získat z řešiče) a  $\Delta y^+$  je cílová hodnota bezrozměrné veličiny  $y^+$ . V případě použití Automatic Wall-Function je možné použít  $\Delta y^+ = 1000$ .

Tloušťka mezní vrstvy je pak určena vztahem:

<span id="page-17-3"></span>
$$
\delta = 0.035 \cdot L \cdot Re_L^{-1/7}
$$
\n(3.13)

a musí platit:

$$
n(10) - n(1) \le \delta \tag{3.14}
$$

kde  $n(x)$  je vzdálenost x-tého uzlu od stěny.

#### <span id="page-18-0"></span>**3.2.9 Kontrola kvality sít konen˝ch objem**

Numerické řešení vnáší do výsledku diskretizační chybu, kterou je možné výrazně snížit za použití sítě odpovídající kvality. Požadavky na prvky sítě jsou uvedeny v manuálu ANSYS-CFX[\[8\]](#page-58-7).

Kvalitu sítě je možné ohodnotit na základě vlastností jednotlivých prvků. Kontrolují se především tři parametry: mesh orthogonality, mesh expansion a mesh aspect ratio.

**Mesh orthogonality** – určuje úhlovou odchylku dvou sousedních prvků od ideálního úhlu  $(90^{\circ}$  pro prvky s obdélníkovou stěnou,  $60^{\circ}$  pro prvky s trojúhelníkovou stěnou). Vysoká odchylka od ideálního úhlu, tj. píliö zkosené prvky, sniûuje míru konvergence a zvyšuje diskretizační chybu.

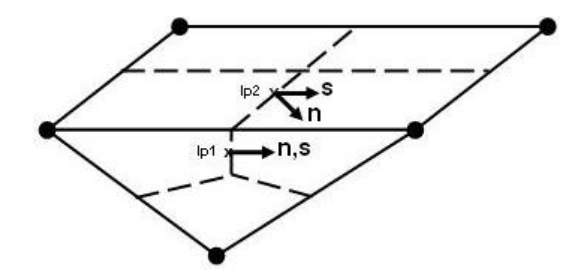

<span id="page-18-1"></span>Obrázek 3.2 – Mesh orthogonality

**Mesh expansion** – vyjadřuje poměr mezi největším a nejmenším objevem prvku sousedících s uzlem. Prvky by se měly zvětšovat, resp. změnšovat, plynule tak, aby tento poměr byl maximálně 20.

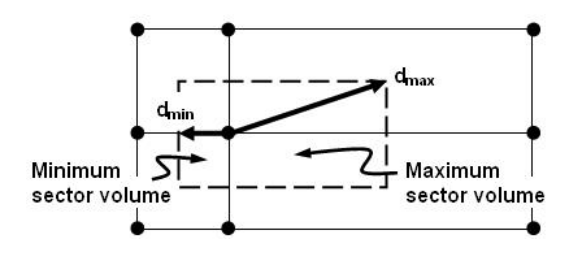

<span id="page-18-2"></span>Obrázek 3.3 – Mesh expansion

**Mesh aspect ratio** – podobně jako mesh orthogonality popisuje tvar prvků. Je definován jako poměr největší a nejmenší plochy stran prvků sousedídích s uzlem. Nežádoucí je poměr vyšší než 100, tj. příliš ploché prvky.

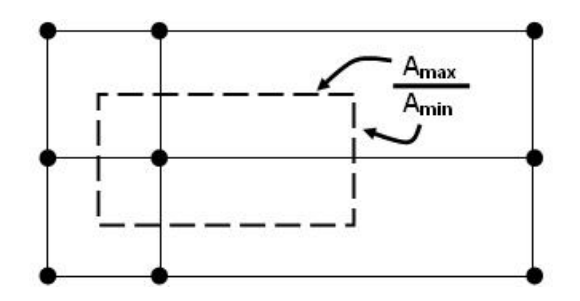

<span id="page-19-1"></span>Obrázek 3.4 – Mesh aspect ratio

Preprocesory často nabízejí souhrnou analýzu sítě pod veličinou Quality. V případě nevyhovující sítě může v lepším případě trvat déle, než výpočet zkonverguje. V horším případě řešič skončí chybou a není možné síť použít pro výpočet. Proto je nutné klást důraz na kvalitu sítě a řídit se pokyny solveru.

#### <span id="page-19-0"></span>**3.2.10 Rychlostní profil**

Funkce  $v_m(z)$  střední rychlosti větru pro vstupní hraniční podmínku je převzata z platné normy ČSN EN 1991-1-4 Eurokód 1: Zatížení konstrukcí – Část 1-4: Obecná zatížení – Zatížení větrem [\[2\]](#page-58-8).

Základní rychlost větru je určena vztahem:

<span id="page-19-2"></span>
$$
v_b = c_{dir} \cdot c_{season} \cdot v_{b,0} \tag{3.15}
$$

kde  $c_{dir}$  součinitel směru větru a  $c_{season}$  součinitel ročního období. Hodnoty součinitelů jsou určeny v národní příloze a pro ČR jsou oba rovny 1,0.

Střední rychlost větru je pak stanovena:

<span id="page-19-3"></span>
$$
v_m(z) = c_r(z) \cdot c_0(z) \cdot v_b \tag{3.16}
$$

kde  $c_r(z)$  je součinitel drsnosti terénu a  $c_0(z)$  je součinitel orografie, který je roven 1,0 pokud není uvedeno jinak. Součinitel drsnosti terénu je logaritmickou funkcí výšky nad terénem:

<span id="page-19-4"></span>
$$
c(z) = \begin{cases} k_r \cdot \ln\left(\frac{z}{z_0}\right) & \text{pro } z_{min} \le z \le z_{max} \\ c_r(z_{min}) & \text{pro } z \le z_{min} \end{cases}
$$
(3.17)

kde  $k_r$  je součinitel drsnosti terénu:

<span id="page-20-2"></span>
$$
k_r = 0.19 \left(\frac{z_0}{z_{0,II}}\right)^{0.07} \tag{3.18}
$$

Parametry *z*<sup>0</sup> a *zmin* závisí na kategorii terénu definované v tab. [3.1](#page-20-1) a *z*<sup>0</sup>*,II* = 0*,*05 ( $z_0$  pro kategorii terénu II). Maximální výška, pro kterou platí odvozený vztah, je  $z_{max}$ 200 m.

|                | Kategorie terénu                                                                                                    | $z_0$ [m] | $z_{min}$<br> m |
|----------------|----------------------------------------------------------------------------------------------------|-----------|-----------------|
| $\overline{0}$ | Moře nebo pobřežní oblasti vystavené otevřenému moři                                                                                                    | 0,003     |                 |
| I              | Jezera nebo vodorovne oblasti se zanedbatelnou vegetací a bez pře-<br>kážek                                                                                                    | 0,01      | 1               |
| $\rm II$       | Oblasti s nízkou vegetací jako je tráva a s izolovanými překážkami<br>(stromy) budovy), jejichž vzdálenost je větší než 20násobek výšky<br>překážek                                                    | 0,05      | $\overline{2}$  |
| III            | Oblasti rovnoměrně pokryté vegetací nebo budovami nebo s izolova-<br>nými překážkami, jejichž vzdálenost je maximálně 20násobek výšky<br>překážek (jako jsou vesnice, předměstský terén, souvislý les) | 0,3       | 5               |
| IV             | Oblasti, ve kterých je nejméně 15 % povrchu pokryto pozemními<br>stavbami, jejichž průměrná výška je větší než 15 m.                                                                                   | 1         | 10              |

<span id="page-20-1"></span>Tabulka 3.1 – Kategorie terénu a jejich parametry[\[2\]](#page-58-8)

Kombinací vztahů [3.15,](#page-19-2) [3.16,](#page-19-3) [3.17](#page-19-4) a [3.18](#page-20-2) získáme výsledný vztah pro rychlostní profil:

<span id="page-20-3"></span>
$$
v_m(z) = \begin{cases} 0, & \text{if } 0 < \left(\frac{z_0}{z_{0,II}}\right)^{0,07} \\ 0 & \text{if } 0 \end{cases} \cdot v_{b,0} \quad \text{if } z_0 < z \le z_{max} \tag{3.19}
$$

Střední rychlost je použita jako logaritmická funkce na otevřeném intervalu  $(z_0, z_{max})$ . Oproti vztahu v normě tedy není dole omezena hodnotou  $z_{min}$ . Tato úprava je provedena z důvodu, že proudění vzduchu bude modelováno a rychlostí profil se tedy přizpůsobí modelované tekutině.

#### <span id="page-20-0"></span>**3.3 Penos zatíûení z ANSYS-CFX do ANSYSu**

Existují dva způsoby, jak převést tlakové zatížení z ANSYS-CFX do ANSYSu:

1. Jednosměrný přenos – V MKP modelu jsou pokryty SURF prvkem všechny plochy,

které se použijí pro zatížení větrem. V CFX se provede výpočet a výsledné tlakové zatížení se importuje do ANSYSu pro konečnou statickou analýzu.

Toto řešení má výhodu, že je lineární. Všechny zatěžovací stavy tak je možné libovolně kombinovat a vytvořit návrhové kombinace odpovídající normě.

CFX výpočet může být v tomto případě statický (steady state) nebo časově závislý (transient). V obou případech je výpočet zatížení větrem proveden na původní, nezdeformované konstrukce a síti. Tímto způsobem je tedy možné modelovat širokopásmovou odezvu na odtrhávání vírů.

2. Obousměrný přenos – Cílem tohoto procesu je, aby se deformace konstrukce, způsobene vypočteným zatížením, projevili zpět v deformaci sítě v CFX. V průběhu výpočtu tedy dochází k synchronizaci tlakovému zatížení v ANSYSu a deformací v CFX.

Nevýhoda tohoto řešení je, že není lineární. V případě, že usilujeme o zpřesnění výsledku pomocí této metody, měl by MKP model konstrukce být zatížen všemi zatěžovacími stavy.

I v tomto případě může v CFX být proveden statický (steady state) výpočet, kdy se hledá rovnovážný stav deformace a tlaku, nebo časově závislý (transient). Tento postup je vhodný pro modelování úzkopásmové odezvy na odtrhávání vírů a vliv ovalování.

Dle doporučení normy ČSN EN 1991-1-4 [\[2\]](#page-58-8) je širokopásmová odezva důležitější pro těžké konstrukce (vyztužené betonové a těžké ocelové), zatímto úzkopásmová je důležitá pro lehké konstrukce. Z tohoto důvodu je proudění modelováno na nezdeformované konstrukci jednosměrným přenosem zatížení.

## <span id="page-22-0"></span>**4 eöená konstrukce**

Modelovaná konstrukce je chladící věž výšky 110 m. Plášť má tvar parabolickéhohyperboloidu s inflexním bodem ve výšce 89 m. Sloupy jsou založeny v hloubce −1,8 m na základovém prstenci. Dolní hrana pláště ve výšce 7,25 m a horní hrana ve výšce 110 m jsou ztuženy věnci. Průměr věže je 37,5 m při dolním okraji, 22,5 m ve výšce inflexního bodu a 26,9 m při horním okraji.

Při modelování je využito symetrie podle roviny XZ. Osa pláště prochází počátkem souřadnicového systému.

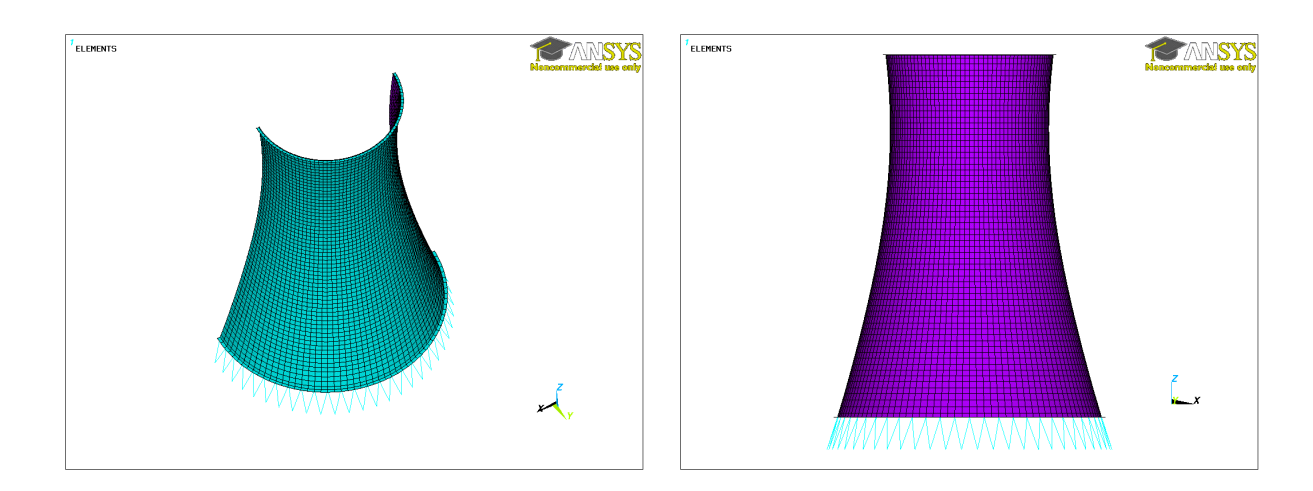

<span id="page-22-3"></span>Obrázek 4.1 – Model nosné konstrukce

### <span id="page-22-1"></span>**4.1 Pouûité prvky**

Konstrukce je modelována pomocí 3-D skořepinových a prutových prvků. Z dostupných vlastností je použita pouze pružnost. Plasticita, dotvarování a další vlastnosti prvků nejsou pro řešený model použity.

#### <span id="page-22-2"></span>**4.1.1 BEAM188**

Ocelové profily jsou modelovány prutovým prvkem BEAM188. Je to dvou-uzlový prvek o öesti stupních volnosti v kaûdém uzlu (posun v ose x, y, z a rotace kolem písluöné osy). Pro tento prvek je nutné definovat průřezové charakteristiky pomocí průřezů.

#### <span id="page-23-0"></span>**4.1.2 SHELL181**

Stěna chladící věže a ztužující věnce jsou modelovány skořepinovým prvkem SHELL181. Je to čtyř-uzlový prvek o šesti stupních volnosti v každém uzlu (posun v ose x, y, z a rotace kolem příslušné osy). Pro tento prvek je nutné definovat průřezové charakteristiky pomocí průřezů.

Pro přenos zatížení z ANSYS-CFX je nutné modelovat i povrch konstrukce. Na tuto síť jsou pak interpolovány zatížení z CFD sítě, která v obecném případě má v místě kontaktu rozdílnou hustotu prvků.

Povrch konstrukce je modelován stejným prvkem jako střednice, tj. SHELL181. Rozdílné jsou pouze materiálové a geometrické charakteristiky, viz. kapitoly [4.2](#page-24-0) a [4.3.](#page-24-1)

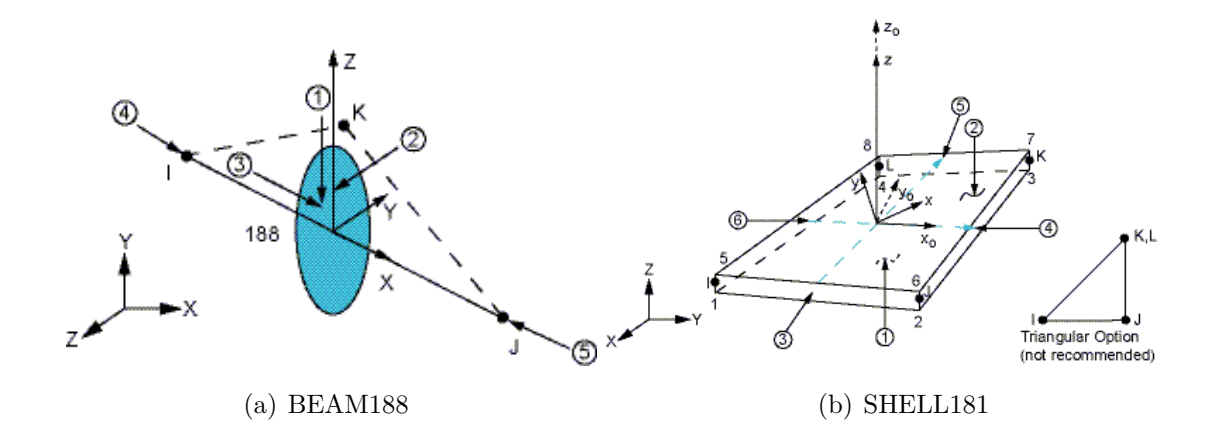

<span id="page-23-2"></span>Obrázek 4.2 – Použité 3D prvky

#### <span id="page-23-1"></span>**4.1.3 SURF154**

V případě jednosměrného přenosu zatížení z CFX-Post do ANSYSu je nutné pokrýt povrch konstrukce prvky SURF154. Jedná se o plošný čtyř-uzlový prvek o třech stupních volnosti v každém uzlu (posuv v ose x, y a z).

Prvek ve svém výchozím nastavení obsahuje i hranové uzly. Toto nastavení je nutné vypnout  $(KEYOPT(4)=1)$ , aby počet uzlů odpovídal prvkům pláště SHELL181 z důvodu použitého modelu přenosu zatížení (viz [4.4.1\)](#page-27-0).

Podrobnější informace o použitých prvcích, včetně tvarových funkcí a matic tuhosti, lze získat z dokumentace programu ANSYS [\[8\]](#page-58-7).

## <span id="page-24-0"></span>**4.2 Mechanické a fyzikální vlastnosti pouûit˝ch materiál**

V řešené železobetonové konstrukci chladící věže je použit pouze jeden reálný materiál – beton třídy C30/37. Materiálové charakteristiky jsou převzaty z platné normy ČSN EN 1992-1-1 Eurokód 2: Navrhování betonových konstrukcí – Část 1-1: Obecná pravidla a pravidla pro pozemní stavby [\[1\]](#page-58-9).

Druhý materiál je fiktivní a slouží pouze pro modelování přenosu zatížení z pláště na střednici skořepiny. Záměrně má nulovou hustotu, aby neovlivnil zatížení vlastní tíhou, a téměř<sup>[1](#page-24-3)</sup> nulový modul pružnosti, aby všechny účinky od zatížení přenesla modelovaná skořepina.

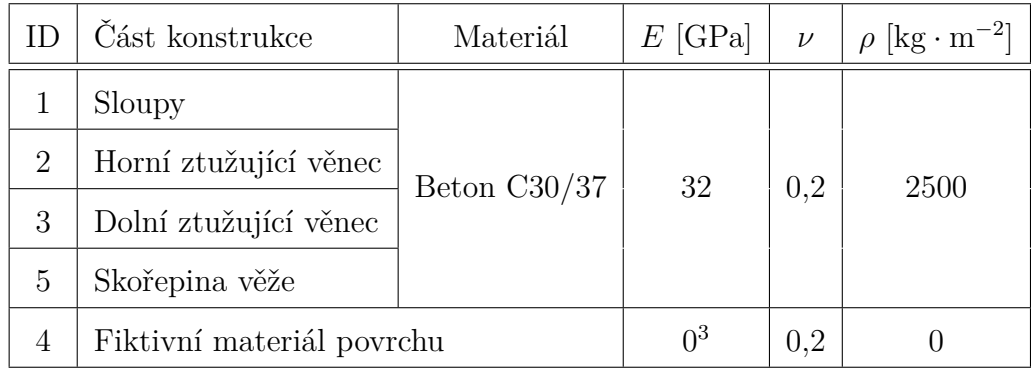

Každá část konstrukce má pro přehlednost přidělen vlastní materiál.<sup>[2](#page-24-4)</sup>

<span id="page-24-2"></span>Tabulka  $4.1$  – Mechanické a fyzikální vlastnosti použitých materiálů

## <span id="page-24-1"></span>**4.3 Geometrické charakteristiky prvk**

Prvky BEAM188 a SHELL181 nemají geometrické charakteristiky definovány pomocí konstant a proto je nutné vytvořit odpovídající průřezy. Všechny tloušť ky byly převzaty z původního zadání.

<span id="page-24-3"></span> $^{1}\mathrm{Pro}$ výpočet je nutné zadat nízkou, ale nenulovou hodnotu. Použita je  $10^{-11}$  Pa

<span id="page-24-4"></span><sup>&</sup>lt;sup>2</sup>Materiál skořepiny je přečíslován s ohledem na ID profilů

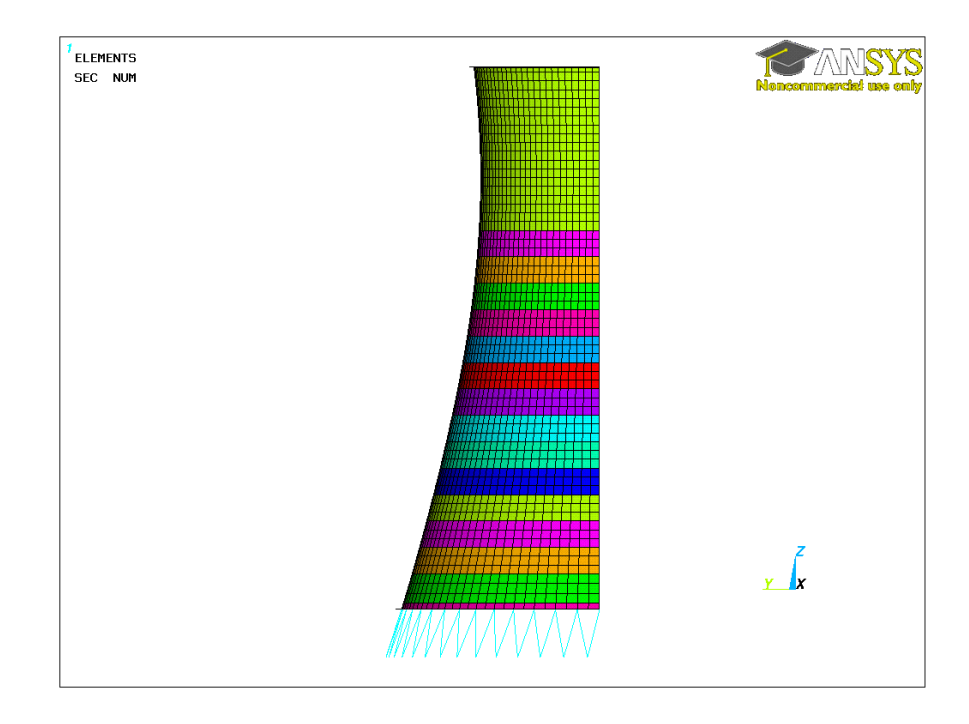

<span id="page-25-2"></span>Obrázek  $4.3$  – Změna tloušťky průřezu skořepiny

|                | Část konstrukce        | Typ průřezu | Rozměr                                  |
|----------------|------------------------|-------------|-----------------------------------------|
|                | Sloupy                 | Kruhový     | $d = 0.75$ m                            |
| 2              | Horní ztužující věnec  | Skořepina   | $h = 0.5$ m                             |
| 3              | Dolní ztužující věnec  | Skořepina   | $h = 2.4 \text{ m}$                     |
| $\overline{4}$ | Náhradní profil pláště | Skořepina   | $h = 10^{-6}$ m                         |
| $5-20$         | Skořepina věže         | Skořepina   | $h_i = 0.5 - i * 0.02$ m, $i \in [115]$ |

<span id="page-25-1"></span>Tabulka 4.2 – Geometrické charakteristiky prvk

Průřez skořepiny věže se zmenšuje s výškou každý 5 m z původní 0,5 m až na 0,2 m ve výšce 84 m. Zbývající část je konstantního průřezu 0,2 m. Grafické znázornění je na obr. [4.3.](#page-25-2)

## <span id="page-25-0"></span>**4.4 Okrajové podmínky**

Uložení konstrukce je zjednodušeno a sloupy jsou vetknuty na svém dolním konci. Zároveň je nutné definovat symetrii ve směru osy Y ve všech bodech  $x = 0$ . Použité okrajové podmínky jsou na obr. [4.4](#page-26-0) (bez zobrazení svázaných uzlů).

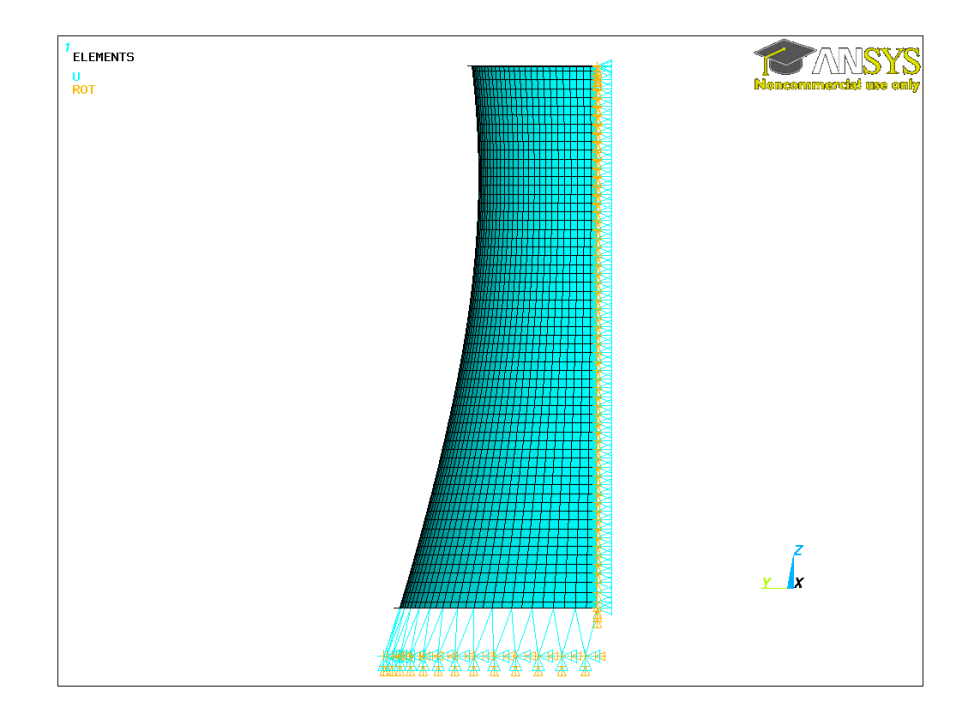

<span id="page-26-0"></span>Obrázek 4.4 – Okrajové podmínky – vetknutí a symetrie

| CSYS, 0<br>NSEL, S, LOC, $Z$ , $-1.8$<br>D, ALL, ALL | ! uchycení sloupů |
|------------------------------------------------------|-------------------|
| NSEL, $S$ , $LOC$ , $X$ , $O$<br>DSYM, SYMM, Y       | ! rovina symetrie |

<span id="page-26-1"></span>Obrázek  $4.5$  – Definice okrajových podmínek v programu ANSYS

#### <span id="page-27-0"></span>**4.4.1 Penos zatíûení z pláöt na stednici**

Vzhledem k použitému modelu přenosu zatížení z pláště na střednici konstrukce je nutné vytvořit vazby mezi uzly na vnějším, resp. vnitřním povrchu a střednicí.

Tato vazba je modelována svázáním stupňů volnosti uzlů, které leží na společné normále. V matici tuhosti je každá množina svázaných uzlů reprezentována pouze jedním uzlem, proto je nutné nastavit nulovou tuhost prvků pláště, aby nedošlo ke zkreslení výsledků.

Vzhledem ke složitosti detailu nemají horní a dolní ztužující věnce vytvořeny odpovídající povrchy. Zatížení od působení větru je tedy naneseno pouze na pláště chladící věže. Detail stěny u dolního líce je na obr. [4.6.](#page-27-1) Použité makro je v příloze č. 3.

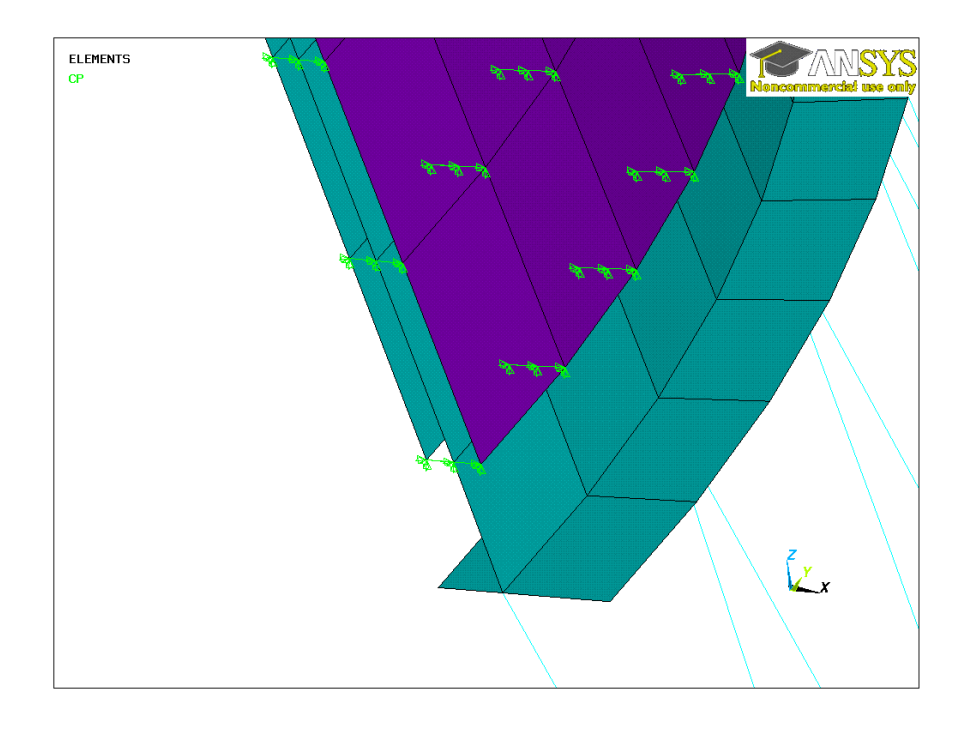

<span id="page-27-1"></span>Obrázek 4.6 – Detail svázaných stupňů volnosti

## <span id="page-28-0"></span>**5 Modelování proudní vtru**

Obecně lze CFD analýzy chladících věží rozdělit do dvou kategorií: Analýza účinků od vnějšího proudění vzduchu, kdy se vyšetřuje zatížení na konstrukci a analýza proudění uvnitř věže, kdy se zkoumá účinnost chlazení.

V prvním případě je cílem získat návrhové zatížení, které bude použito pro návrh a posouzení konstrukce. Toto zatížení se stanovuje pro návrhovou rychlost větru. V případě určení frekvence zatížení (od fluktuace proudění u povrchu pláště konstrukce) je vhodné provést analýzu i na nižších rychlostech větru, v závislosti na kritické rychlosti odtrhávání vírů.

V druhém případě se vyšetřuje např. vliv rychlosti větru na účinnosti chlazení [\[3\]](#page-58-1) a pro základní rychlost větru se volí provozní hodnoty. Modelování fyzikálních dějů uvnitř věže záleží na použité technologii a může zahrnovat i modelování mísení tekutin o rozdílných teplotách a rozdílných fází.

V této práci se vyšetřují pouze vnější účinky na plášť chladící věže. Jsou provedeny dvě analýzy:

- 1. Analýza proudění v okolí osamělé věže
- 2. Analýza proudění kolem soustavy čtyř věží

Výpočet rychlosti a tlaků od působení větru je proveden v programu ANSYS-CFX metodou konečných objemů.

### <span id="page-28-1"></span>**5.1 Model osamlé chladící vûe**

Výpočetní síť CFD modelu je vytvořena z obdélníkové domény, ze které je odečten objem pláště chladící věže včetně obou ztužujících věnců. Oba věnce svojí geometrií ovlivňují proudění větru a proto nejsou zanedbány. Chladící technologie uvnitř věže a sloupy mo-delovány nejsou. Pro zjednodušení je použitý podobný postup jako v [\[3\]](#page-58-1). Sloupy jsou zjednodušeny náhradním objemem o půdorysných rozměrech dolního ztužujícího věnce. Stejně tak technologie uvnitř věže je nahrazena válcovým objemem.

#### <span id="page-28-2"></span>**5.1.1 Rozměry domény**

Velikost domény se určuje v závislosti na velikosti obtékané konstrukce. Rozměry použité konstrukce jsou  $D_x = D_y = 80$  m a  $H = 110$  m. Výpočetní doména je zvolena podle doporučení od Huang et al[\[4\]](#page-58-10).  $(-6 < x/D_x < 8, -8 < y/D_y < 8$  a  $0 < z/H < 2$ ) a její rozměry jsou:  $-480 < x < 640, -200 < y < 200$  a  $0 < z < 200$  (280x objem

obtékané konstrukce). Doména je tedy zmenšena ve směru y o třetinu oproti doporučení. Po provedení zkušebních výpočtů bylo zjištěno, že tato změna nemá vliv na výsledné tlakové zatížení na plášti konstrukce.

Je nutné si uvědomit, že není možné použít osově symetrický model, protože proudění v úplavu za věží je nesymetrické.

#### <span id="page-29-0"></span>**5.1.2 Tvorba mapované sít**

Síť konečných objemů je vytvořena v programu ICEM kombinací struktur O-Grid a C-Grid. Je použita mapovaná síť na celé doméně. Maximální rozměr prvku je zvolen 4 m z důvodu značné velikost domény. Síť je tvořena pouze z osmistěnů.

Vzdálenost první vrstvy uzlů je určena dle.  $3.12, \delta = 0.02$  $3.12, \delta = 0.02$  m od konstrukce. Tloušťka dalších vrstev se zvětšuje v poměru 1,2 doporučeném [\[4\]](#page-58-10). Tloušťka mezní vrstvy tvořené 10 uzly je stanovena dle. [3.13.](#page-17-3) V obou výrazech jsou použity hodnoty získané z výstupu řešiče pro danou doménu,  $Re_L = 7.4 \cdot 10^8$  a  $L = 355$  m.

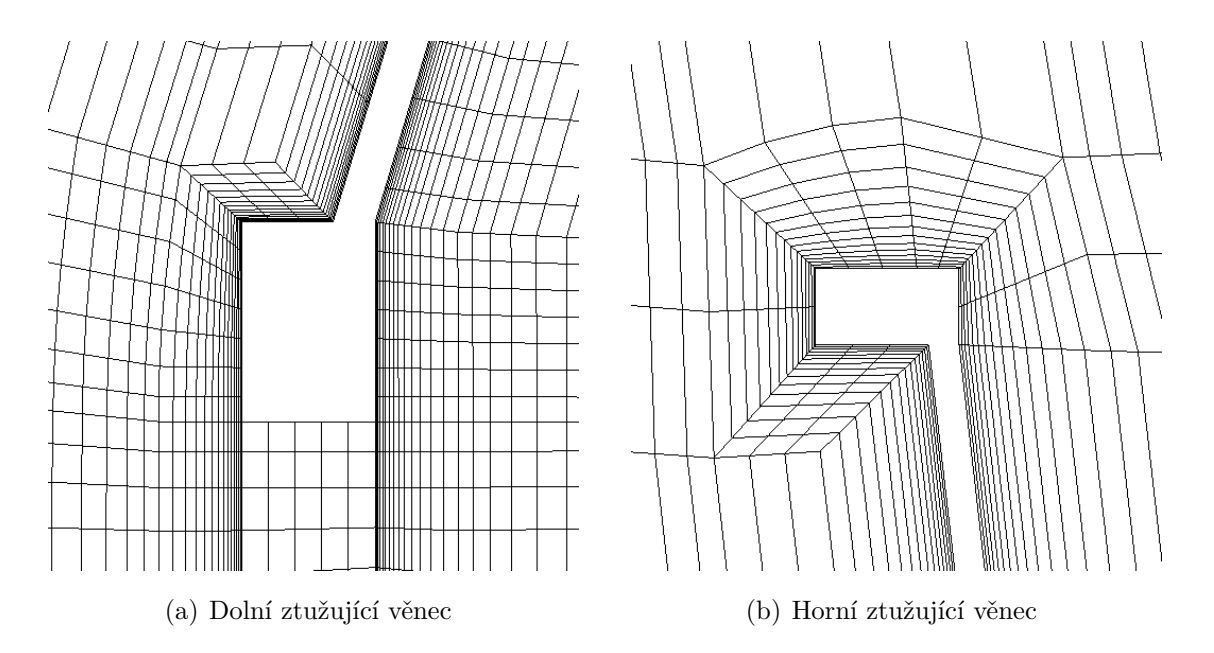

<span id="page-29-1"></span>Obrázek 5.1 – Vybrané detaily sít

Při modelování byla kontrolována kvalita prvků, aby vyhovovala požadavkům CFX eöie. Sledované parametry byly: minimum orthogonal angle, mesh expansion factor a aspect ratio. Statistika prvků z výstupu řešiče je v tabulce. [5.1.](#page-30-1)

|                          | Extrém  | $\%$ nevyhovujících | $%$ dostatečných | % vyhovujících |  |
|--------------------------|---------|---------------------|------------------|----------------|--|
| Minimum orthogonal angle | 35,4    |                     |                  | 100            |  |
| Mesh expansion factor    | 26      |                     |                  | 100            |  |
| Aspect ratio             | 41      |                     |                  | 100            |  |
| Počet uzlů               | 2822307 |                     |                  |                |  |

<span id="page-30-1"></span>Tabulka  $5.1 -$ Statistické údaje výsledné sítě

#### <span id="page-30-0"></span>**5.1.3 Model vzduchu**

Hustota a kinematická vizkozita vzduchu jsou převzaty z platné normy ČSN EN 1991-1-4 Eurokód 1: Zatížení konstrukcí – Část 1-4: Obecná zatížení – Zatížení větrem [\[2\]](#page-58-8). Zbývající parametry: referenční teplota, tlak a měrná tepelná kapacita jsou převzaty z výchozího nastavení programu ANSYS-CFX pro plyn o teplotě 25 °C.

| Hustota                | ρ                  | $1,25 \text{ kg} \cdot \text{m}^{-3}$                       |
|------------------------|--------------------|-------------------------------------------------------------|
| Kinematická vizkozita  | $\boldsymbol{\nu}$ | $15 \cdot 10^{-6}$ m <sup>2</sup> · s <sup>-1</sup>         |
| Měrná tepelná kapacita | $C_v$              | $1004.4 \text{ J} \cdot \text{kg}^{-1} \cdot \text{K}^{-1}$ |
| Referenční teplota     | T                  | $25 \text{ °C}$                                             |
| Tlak                   |                    | 1 atm                                                       |

<span id="page-30-2"></span>Tabulka 5.2 – Parametru modelu vzduchu

Pro model v programu CFX je nutné kinematickou vizkozitu přepočítat na dynamickou:

$$
\mu = \nu \rho = 15 \cdot 10^{-6} \text{ m}^2 \cdot \text{s}^{-1} \cdot 1,25 \text{ kg} \cdot \text{m}^{-3} = 1,875 \cdot 10^{-5} \text{ Pa} \cdot \text{s}^{-1} \tag{5.1}
$$

V úloze není vyšetřován účinek tepla uvnitř chladící věže, proto je zvolen izotermální model přenosu tepla o výchozí teplotě 25 °C.

Pro modelování turbulence je vybrán model Shear Stress Transport (SST) a pro modelování mezní vrstvy je ponechána Automatic wall function.

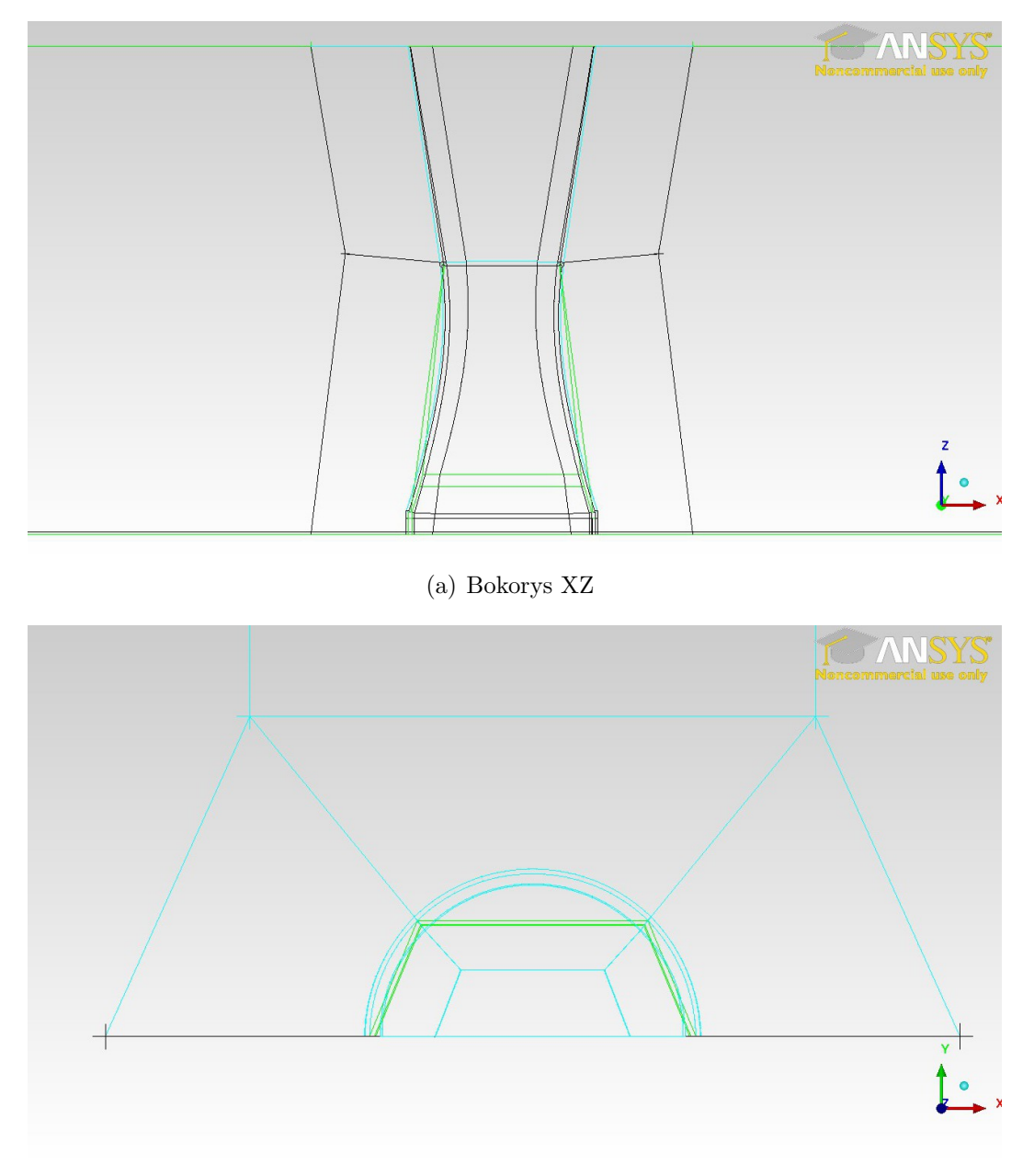

<span id="page-31-0"></span>(b) Půdorys  $XY$ 

Obrázek $5.2$ – Vytvořené bloky pro mapovanou síť

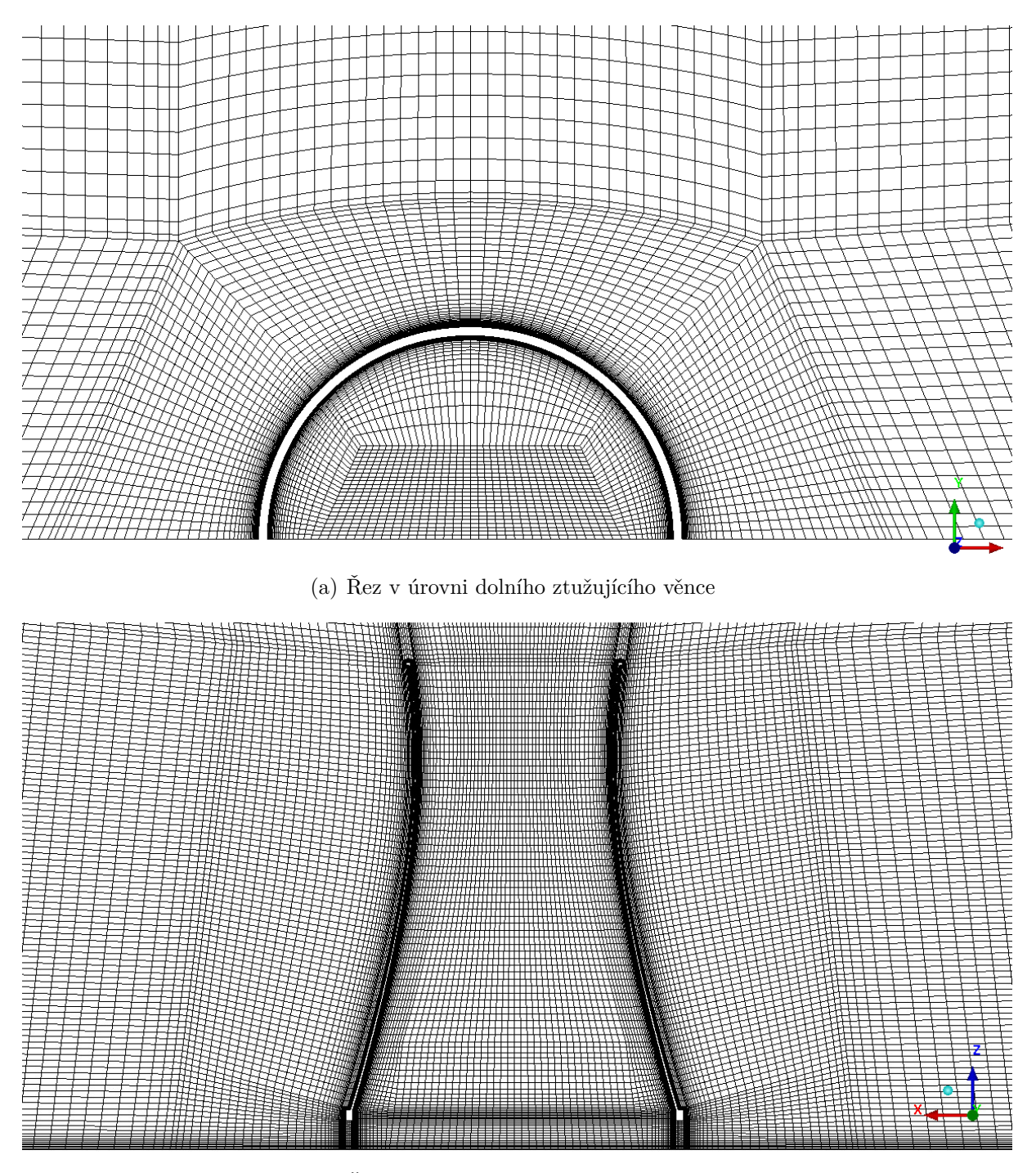

<span id="page-32-0"></span>(b) Řez v úrovni dolního ztužujícího věnce

Obrázek 5.3 – ICEM – Vybrané detaily mapované sít

#### <span id="page-33-0"></span>**5.1.4 Náhradní modely technologie a sloup**

Topologie nosných sloupů ve vztahu k celé konstrukci je na vytvoření sítě značně problematická. Vzhledem k tomu, že obsahem práce je posouzení účinků na plášť chladící věže a není nutné vyšetřovat účinky na jednotlivé sloupy, jsou z geometrie odstraněny. Z hlediska proudění větru ovlivní rychlost vzduchu uvnitř věže. Tento jev je modelován modelem ztráty hybnosti, který je použit v subdoméně v oblasti sloupů.

Chladící technologie uvnitř věže je složitější geometricky i fyzikálně. Na obr. [5.4](#page-33-2) je znázorněno schéma chladící věže s technologií "cross-flow", kde  $k_{drift}$ ,  $k_{spray}$  a  $k_{fill}$  jsou koeficienty ztráty tlaku vlivem eliminátorů proudění (drift eliminator), rozprašovací technologie a mísením s chladící kapalinou. V úloze je technologie modelována pomocí jedné vrstvy se společným koeficientem ztráty tlaku. Výměna tepla ani interakce plynné a kapalné fáze modelovány nejsou.

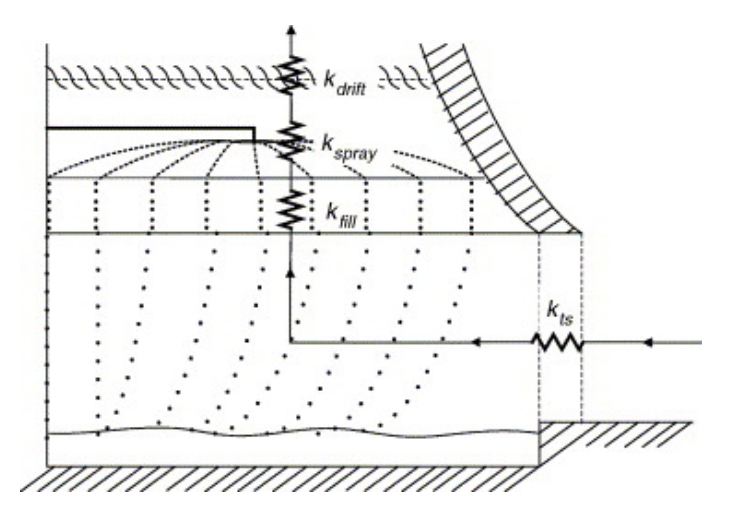

<span id="page-33-2"></span>Obrázek 5.4 – Ztráty tlaku uvnitř věže vlivem technologie $[3]$ 

Koeficient ztráty hybnosti v oblasti sloupů je  $k_{ts} = 0.86$  dle doporučení [\[3\]](#page-58-1). Tento koeficient je aplikován v radiálním směru proudění mezi sloupy. V tečném směru, ve kterém koeficient není stanoven, je dle doporučení manuálu CFX použit deseti násobek koeficientu.

#### <span id="page-33-1"></span>**5.1.5 Okrajové podmínky**

#### **Inlet**

Na vstupu do domény (rovina YZ,  $x = -120$  m, obr. [5.6\)](#page-35-1) je rychlost zadána funkcí výšky [3.19.](#page-20-3) Je použita základní rychlost větru $v_b=25\ \mathrm{m\cdot s^{-1}}$ a kategorie terénu II  $(z_0 = 0.05 \text{ m a } z_{min} = 2 \text{ m}).$ 

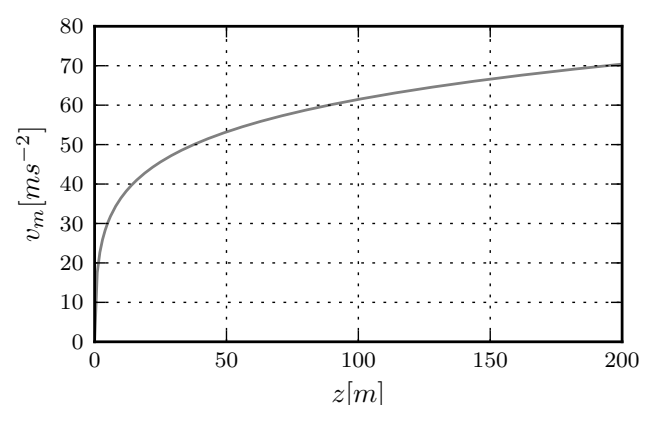

<span id="page-34-0"></span>Obrázek 5.5 – Rychlostní profil

Dle doporučení manuálu ANSYS-CFX je intenzita turbulence nastavena na "střední"  $(5 \%)$ .

#### **Outlet**

Výstup (rovina YZ,  $x = 200$  m) je definována hodnotou relativního tlaku  $p = 0$  Pa.

#### **Ground**

Rovina XY,  $z = 0$  m, je definována jako stěna s třením.

#### **Free**

Zbývající hraniční roviny domény jsou definovány jako stěny s nulovým třením.

#### **Struct**

Povrch konstrukce je definován jako stěna s třením. Zároveň je tento povrch označen jako rozhraní pro přenos zatížení do ANSYSu, resp. přenos deformací do CFX.

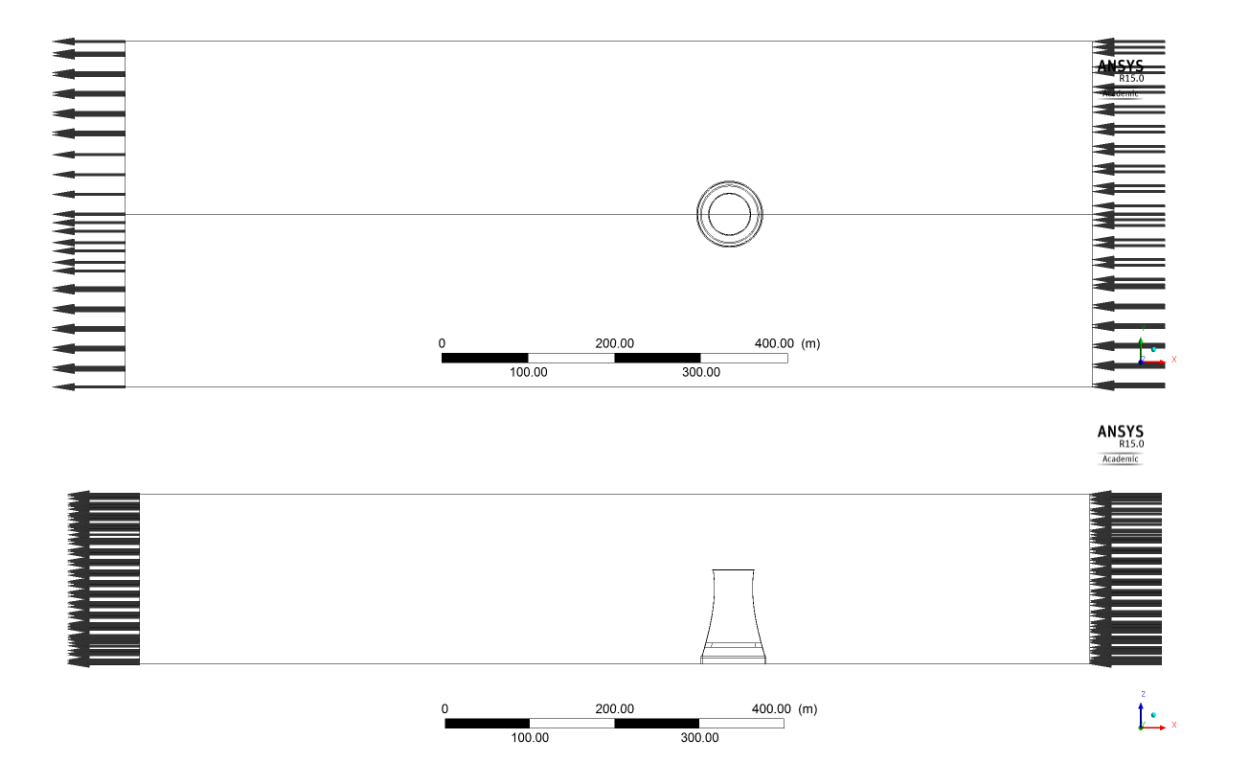

<span id="page-35-1"></span>Obrázek  $5.6 - CFX - Okrajové podmínky (nahoře – půdorys, dole – bokorys)$ 

Počáteční hodnoty rychlosti nebo tlaku není nutné zadat pro výpočet ustáleného stavu (steady-state). V případě analýzy v čase jsou počáteční hodnoty převzaty z výsledků steady-state analýzy.

Pro analýzu v čase je použitý stejný model jako pro steady-state. Časový krok byl zvolen  $t = 0.02$  s a časový interval  $0$  s  $\le t \le 20$  s.

### <span id="page-35-0"></span>**5.2 Model skupiny chladících vûí**

Pro tento model byla zvolena válcová doména, aby bylo možné určit vliv směru větru na výsledné tlakovém zatížení na povrchu věží. Rozměry domény jsou: poloměr  $R = 600$  m a výška  $H = 220$  m. Tyto rozměry byly získány kombinací modelů použitých v [\[3\]](#page-58-1) a [\[4\]](#page-58-10). Zároveň byla vytvořena vnitřní válcová subdoména o poloměru  $R = 200$  m a plné výšce pro snadné pootočení skupiny věží při zachování stejných okrajových podmínek.

Půdorysná vzdálenost jednotlivých věží se určuje v závislosti na půdorysném poloměru konstrukce. Koeficient byl převzat z [\[7\]](#page-58-4) a ověřen na půdorysném uspořádání chladících věží v jaderné elektrárně Dukovany. Vzdálenost věží byla zvolena:  $D = 1.75 \cdot R = 1.75 \cdot 80 \text{ m} =$ 140 m.

### <span id="page-36-0"></span>**5.3** Tvorba výpočetní sítě

Na rozdíl od prvního modelu byla v tomto případě použita síť tvořená ze čtyřstěnu a mezní vrstva je modelovaná pomocí hranolu. Místo mapování bloků na topologii se jedná o optimalizační problém, kdy je cílem vyplnit plochu, resp. prostor, vhodným počtem prvků.

Vzhledem k obrovskému objemu konstrukce byly povoleny prvky o maximální veli-kosti<sup>[4](#page-36-3)</sup> 16. Prvky na ploše XY,  $z = 0$  m, mají maximální velikost 4. Povrch chladící věže a oblast sloupů má nejjemnější síť o velikosti 1.

Hraniční vrstva je modelována z šesti vrstev, první o tloušťce 0.1. Tloušťka dalších vrstev se zvětšuje v poměru 1.2, celková tloušťka hraniční vrstvy je tak 1 m.

Při modelování byla kontrolována stejná kvalita prvků jako v [5.1.2.](#page-29-0) Statistika prvků z výstupu řešiče je v tabulce. [5.3.](#page-36-2)

|                          | Extrém        | $\%$ nevyhovujících | $\frac{1}{6}$ dostatečných $\frac{1}{6}$ | % vyhovujících |  |
|--------------------------|---------------|---------------------|------------------------------------------|----------------|--|
| Minimum orthogonal angle | 34.6          |                     |                                          | 100            |  |
| Mesh expansion factor    | 249           |                     |                                          | 93             |  |
| Aspect ratio             | 77            |                     |                                          | 100            |  |
| Počet uzlů               | 9 0 1 2 3 9 0 |                     |                                          |                |  |

<span id="page-36-2"></span>Tabulka 5.3 – Statistické údaje výsledné sítě (válcová doména)

#### <span id="page-36-1"></span>**5.4 Parametry modelu**

Všechny fyzikální (model vzduchu, výchozí tlak a teplota) a matematické (okrajové podmínky, turbulentní model, časový krok) parametry modelu byly převzaty z prvního modelu s jednou chladící věží.

Jedinou výjimkou byla okrajová podmínka pro Inlet, kde nebyla rychlost vzduchu zadána ve směru normály, ale ve směry osy X z důvodu zakřivené plochy domény.

<span id="page-36-3"></span> $4$ ICEM používá bezrozměrné jednotky, základní jednotka modelu je 1 m

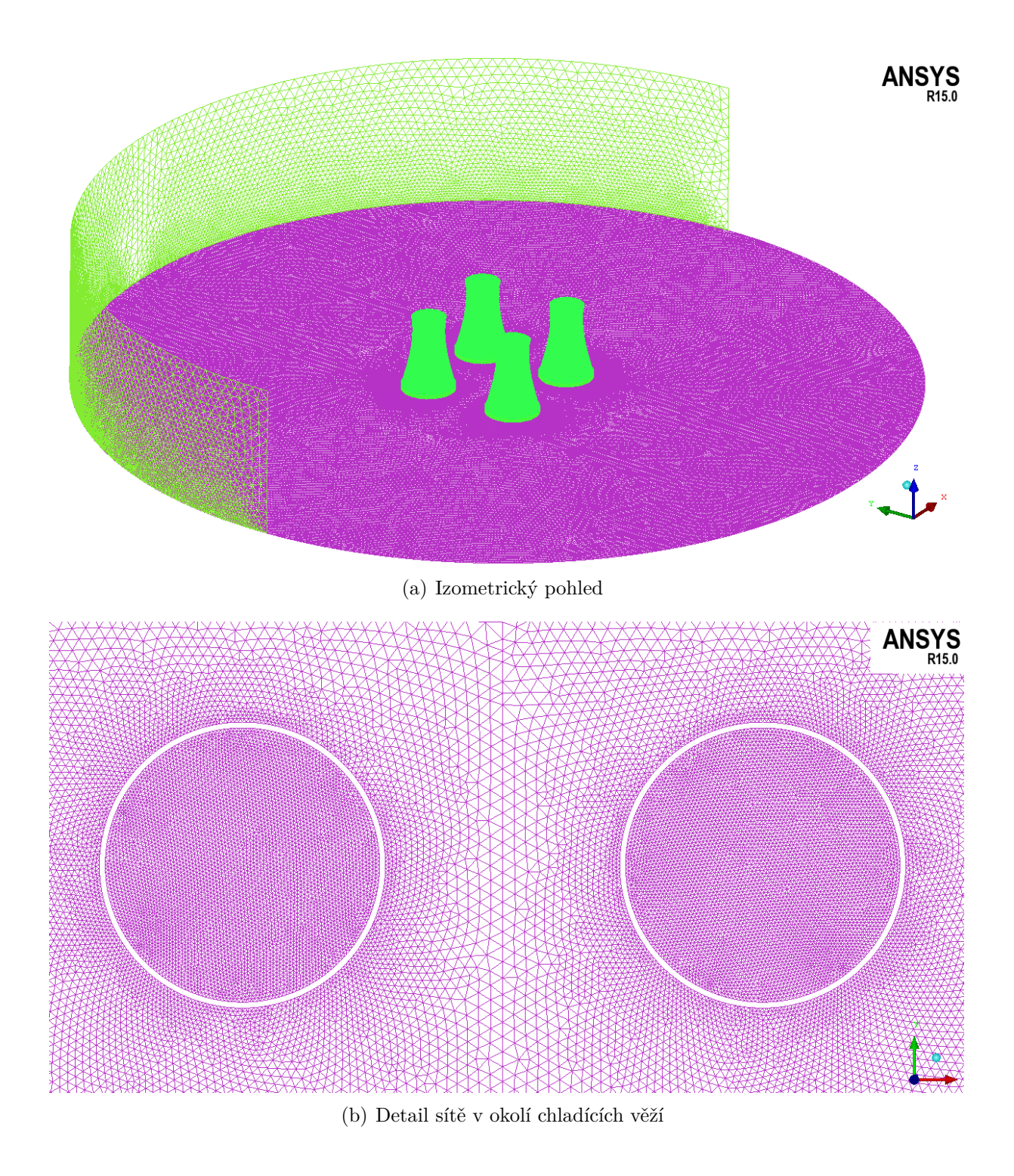

<span id="page-37-0"></span>Obrázek 5.7 – ICEM – Náhledy sítě válcového modelu

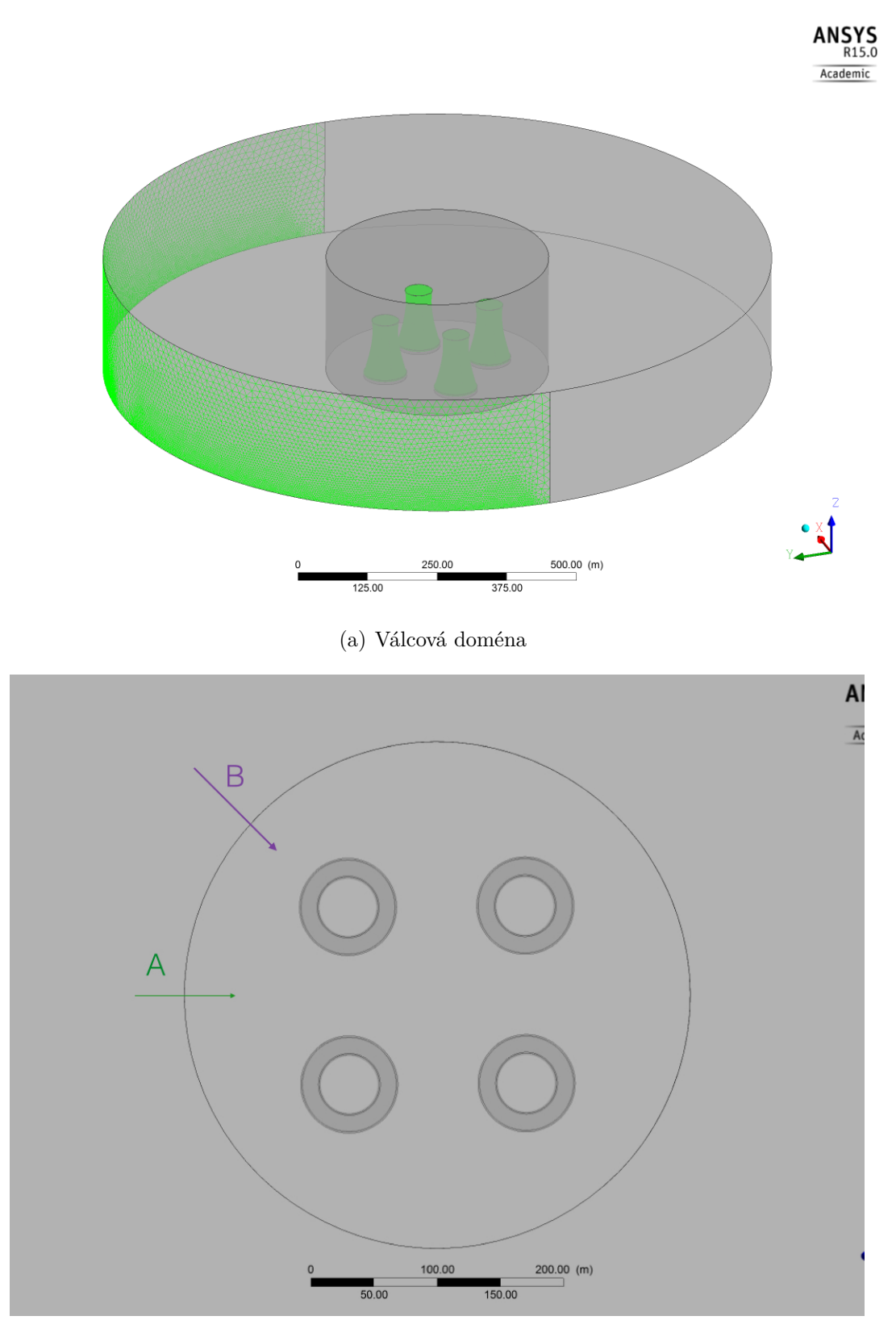

<span id="page-38-0"></span>(b) Varianty válcového modelu

Obrázek 5.8 – CFX – Okrajové podmínky válcového modelu

## <span id="page-39-0"></span>**5.5 Varianty modelu**

Jsou vytvořeny dvě varianty modelu se soustavou čtyř věží. Liší se pouze ve směru větru, jak je naznačeno na obr. [5.8.](#page-38-0) Okrajové podmínky jsou zachovány, mění se pouze pootočení vnitřní domény, která obsahuje čtyři chladící věže.

V ideálním případě by bylo žádoucí vytvořit více variant s úhlem směru větru v intervalu $0^{\circ} \leq \alpha \leq 45^{\circ}$ a porovnat statické a dynamické účinky na jednotlivých konstrukcí. Z důvodu nedostatnečných zdrojů byly vybrány pouze dva hraniční případy, tj.  $\alpha = 0^{\circ}$  a  $\alpha = 45^{\circ}$ .

## <span id="page-40-0"></span>**6 V˝sledky**

### <span id="page-40-1"></span>**6.1 V˝poet zatíûení vtrem**

Výpočet je proveden podle metodiky popsané v kapitole [3.2](#page-13-2) na modelu popsaném v kapitole [5.](#page-28-0) V˝sledné animace tlakov˝ch a rychlostních polí jsou souástí pílohy na CD.

#### <span id="page-40-2"></span>**6.1.1 Kritická rychlost odtrhávání víru**

Kritická rychlost větru  $v_{crit,i}$  je definována v normě<sup>[\[2\]](#page-58-8)</sup> jako rychlost, kdy je frekvence odtrhávání vírů shodná s frekvencí i-tého vlastního tvaru konstrukce. Závisí na průměru obtékané konstrukce a Strouhalově čísle, které je pro kruhový průřez  $S_t = 0.18$ .

Vzhledem k proměnnému poloměru průřezu parabolického-hyperboloidu je nejnižší kritická rychlost vypočtena v nejužším místě. Z výsledků modální analýzy (viz. kapitol[a6.11\)](#page-55-0) jsou nejnižší frekvence kmitání  $n_{13} = 3,11$  Hz a  $n_5 = 2,21$  Hz.

$$
v_{crit,13} = \frac{b \cdot n_5}{2 \cdot S_t} = \frac{75 \text{ m} \cdot 3,11 \text{ Hz}}{2 \cdot 0,18} = 647 \text{ m} \cdot \text{s}^{-1}
$$
 (6.1)

Nejmenší možná kritická rychlost je tedy mnohonásobně vyšší než návrhová rychlost po celé výšce průřezu a lze očekávat, že nevznikne odtrhávání vírů na frekvenci, které by vyvolalo rezonanční kmitání konstrukce. Není nutné provádět další výpočty s nižší základní rychlostí větru, které by sloužili k určení rezonančního zatížení. Stačí provést jeden výpočet s návrhovou rychlostí větru, který určí maximální účinky na konstrukci.

Strouhalovo číslo  $S_t = 0.18$  je ale platné pouze pro válcové průřezy. Pro proměnný průřez chladící věže není stanoveno. Je možné ho ale určit z výsledků CFD analýzy a to opačným způsobem: Pokud vznikne odtrhávání vírů na stejné frekvenci, jako je jeden z vlastních tvarů kmitu konstrukce, Strouhalovo číslo pak lze vypočítat pomocí vztahu:

$$
S_t = \frac{b \cdot n_i}{2 \cdot v_{crit,i}}\tag{6.2}
$$

kde  $n_i$  je frekvence kmitání i-tého tvaru a  $v_{crit,i}$  je rychlost proudění větru. Je nutné brát ohled na proměnnou hodnotu rychlosti větru a výsledné Strouhalovo číslo pak ověřit experimentálně na vhodném modelu.

#### <span id="page-40-3"></span>**6.2 Model osamlé vûe**

Na obr. [6.2](#page-42-0) jsou tlaková a rychlostí pole v rovnovážném stavu v čase  $t = 0$  s. Na obr. [6.3](#page-43-0) jsou tlaková a rychlostí pole v čase  $t = 20$  s. Na půdorysném zobrazení je znatelná začínající vírová stezka. Půdorysná rovina ve výšce  $z = 89$  m byla zvolena v nejužším místě konstrukce.

Maximální tlak je na návětrné straně. Na části pláště, která je obtékána tečně, dosahuje maxima sání (záporný tlak). Toto zatížení je způsobeno větší rychlostí vzduchu vlivem delší dráhy. Výsledné tlakové pole na plášti konstrukce je na obr. [6.1.](#page-41-0) Zatížení na konstrukci v nejužším místě (*z* = 89 m) odpovídá doporučeného návrhového zatížení dle normy.

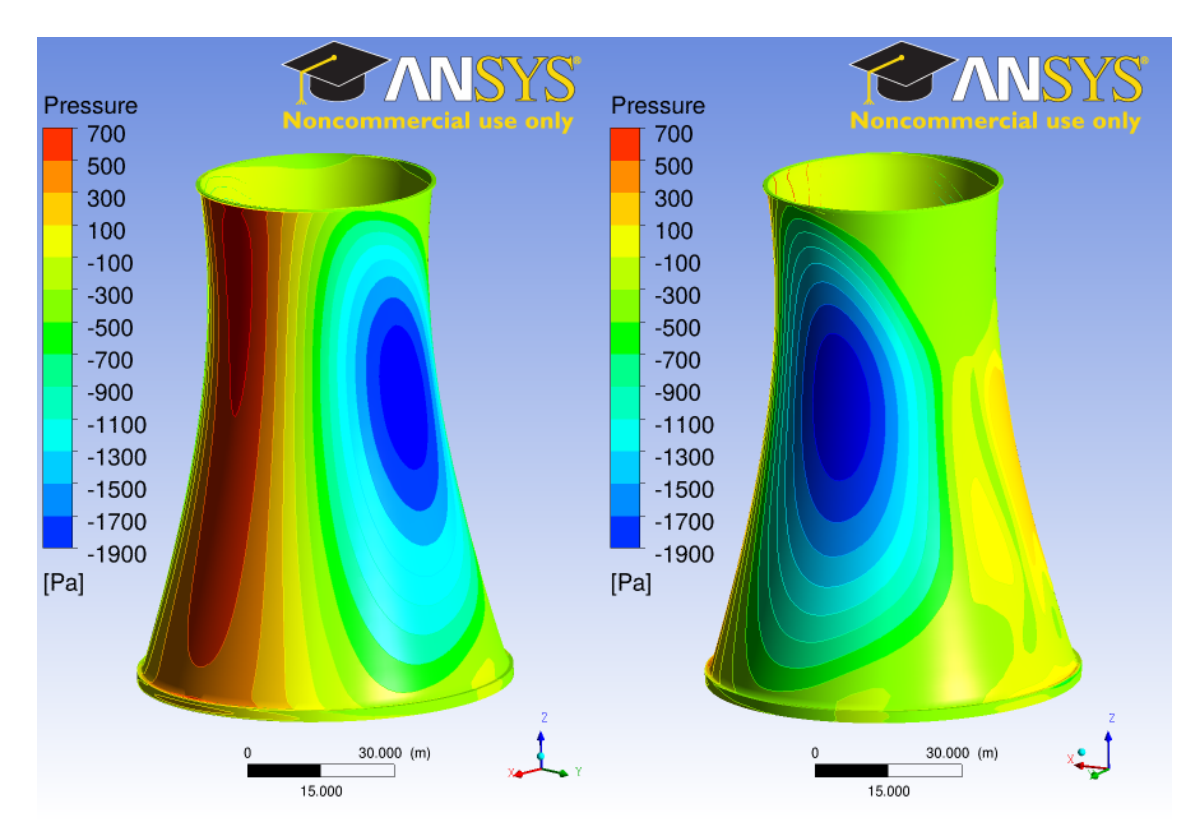

<span id="page-41-0"></span>Obrázek  $6.1$  – Tlakové zatížení

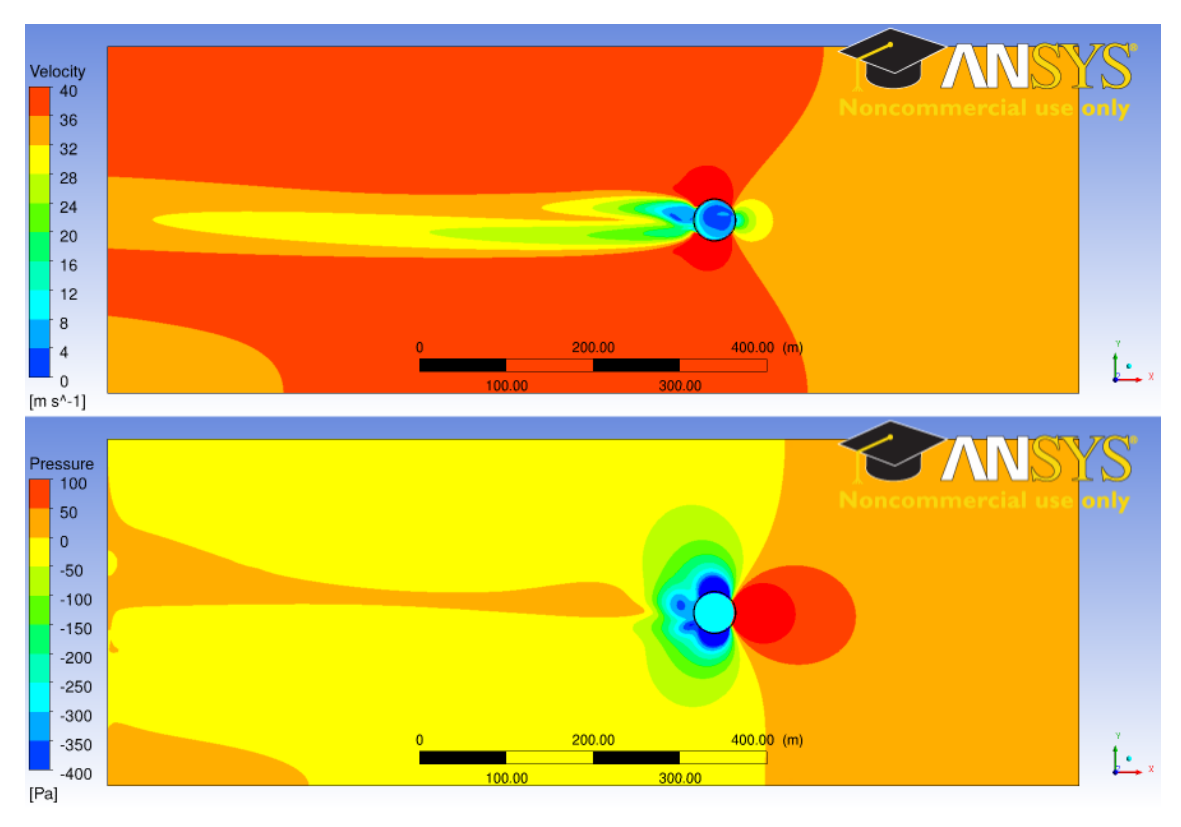

(a) Rovina YX,  $z = 89$  m

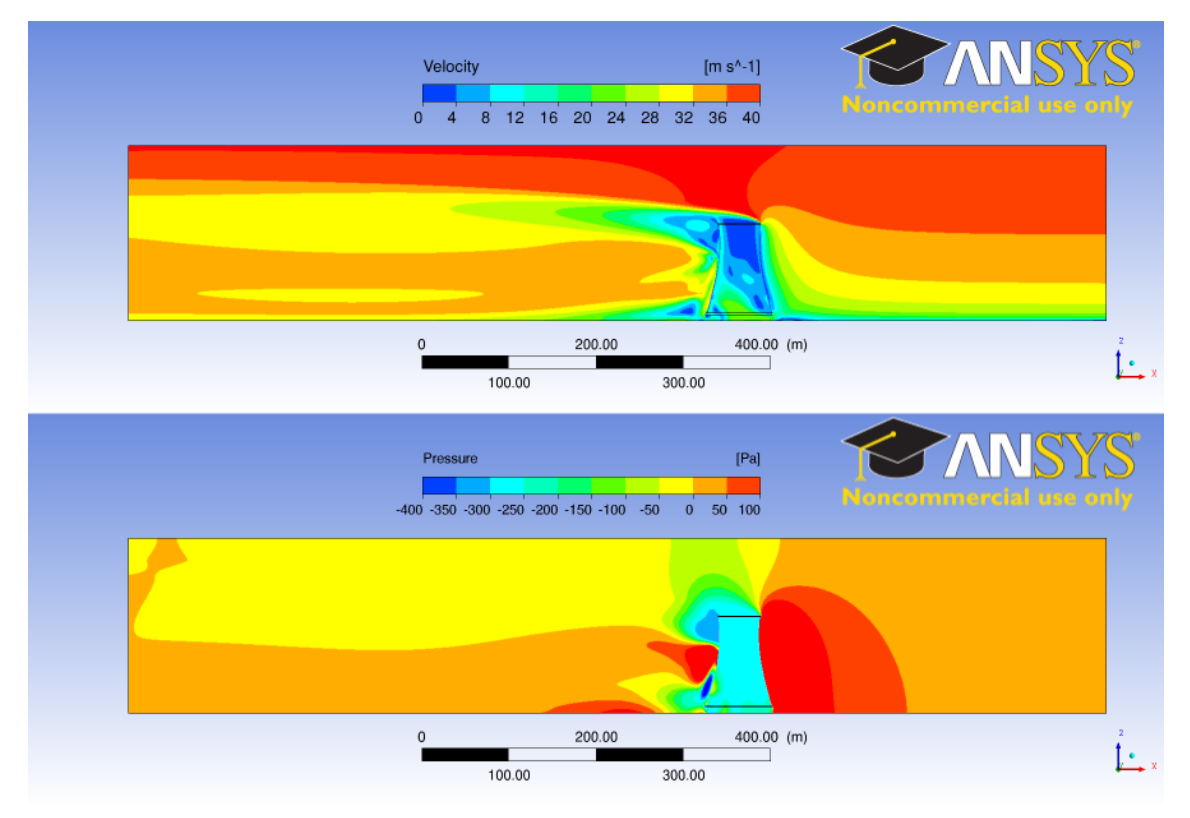

<span id="page-42-0"></span>(b) Rovina symetrie XZ,  $y = 0$  m

Obrázek 6.2 – Ustálený stav, čas $t=0~\mathrm{s}$ 

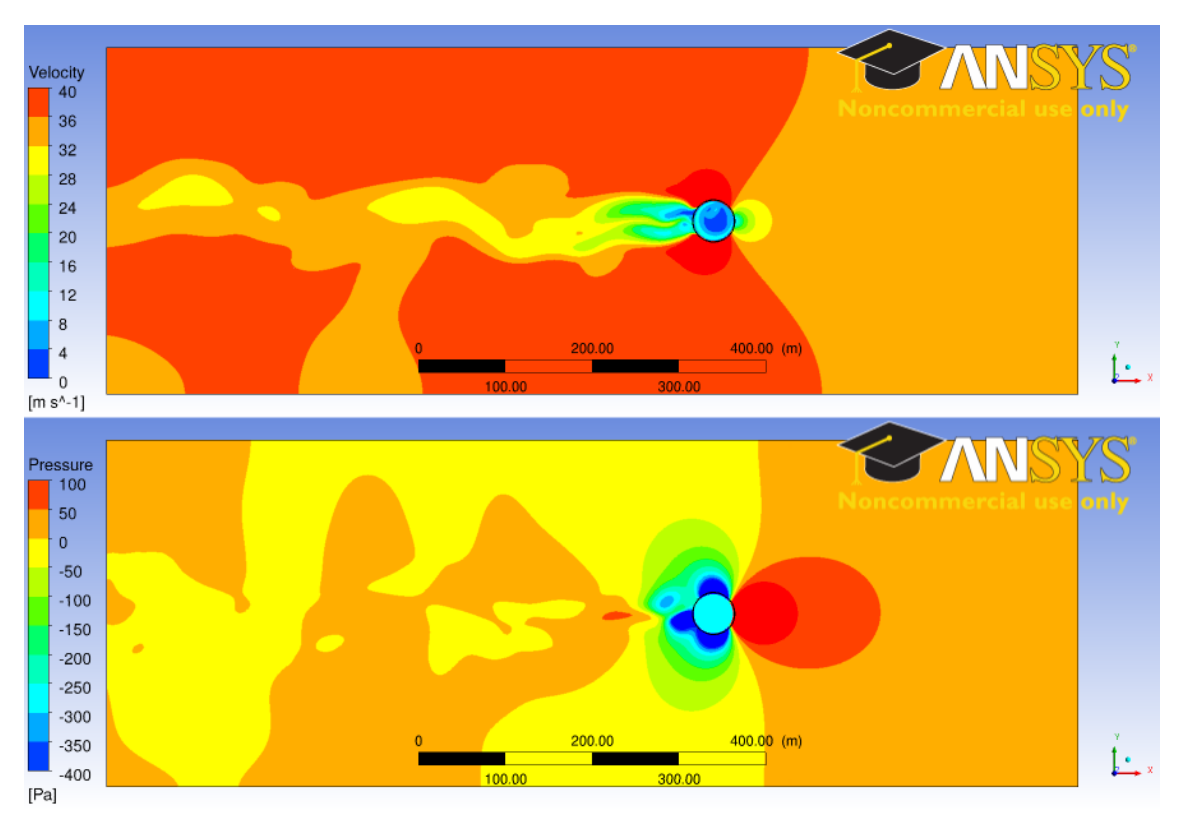

(a) Rovina YX,  $z = 89$  m

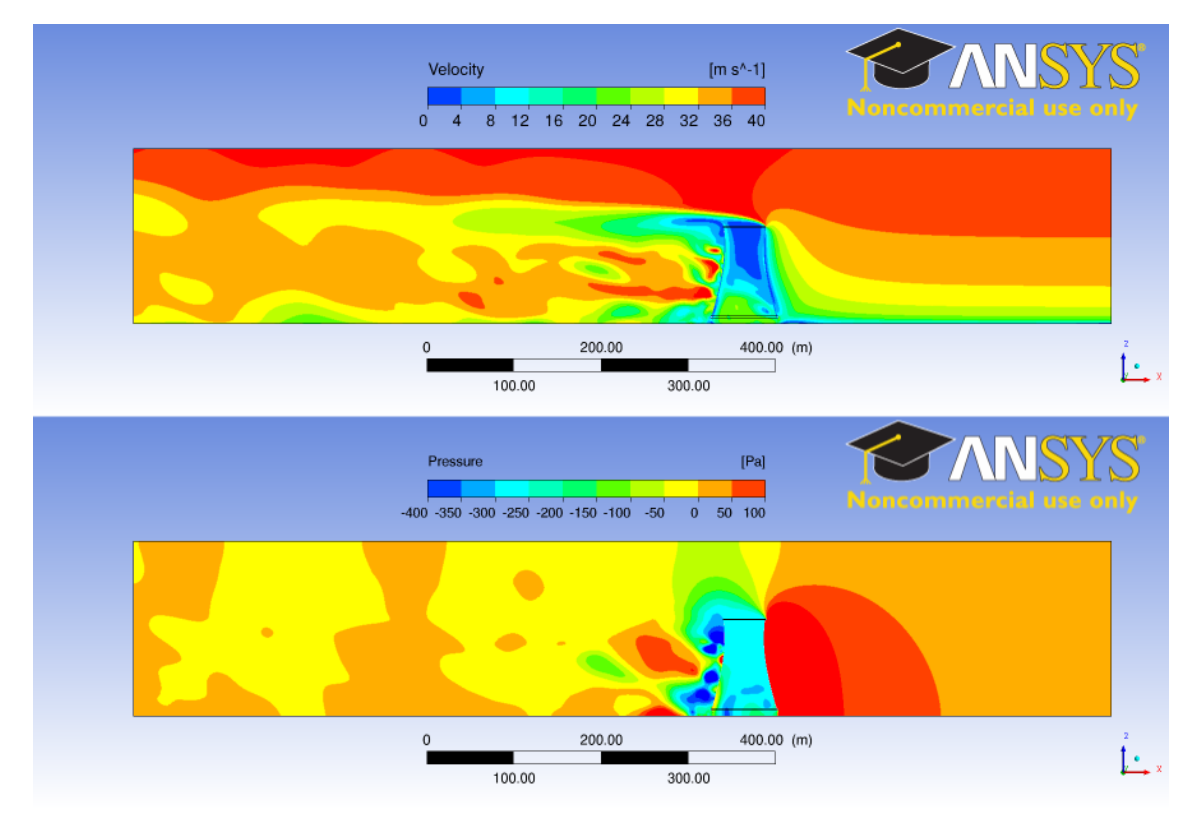

<span id="page-43-0"></span>(b) Rovina symetrie XZ,  $y = 0$  m

Obrázek 6.3 – Stav v čase $t=20$  s

#### <span id="page-44-0"></span>**6.2.1 Model skupiny vûí, varianta A**

Síť modelu byla méně kvalitní než v případě izolované věže. Projevilo se to především na zhoršené míře konvergence – bylo zapotřebí přibližně dvojnásobné množství iteraci, aby byly splněny podmínky konvergence.

Na obr [6.4,](#page-45-0) [6.5](#page-46-0) a<br/>6.6 jsou tlaková a rychlostí pole v rovnovážném stavu v čase<br/>  $t=0$  s a v čase  $t = 20$  s. Na výsledném tlakovém ani rychlostním poli proudění v čase  $t = 20$  s je opět mírně znatelná tvořící se vírová stezka.

Na obr. [6.6](#page-47-0) je znatelný vliv soustavy věží. Druhá věž v pořadí (ve směru proudění větru) ovlivňuje tlakové zatížení i na první věži. Tím vzniká dodatečné tlakové zatížení v porovnání s izolovanou chladící věží.

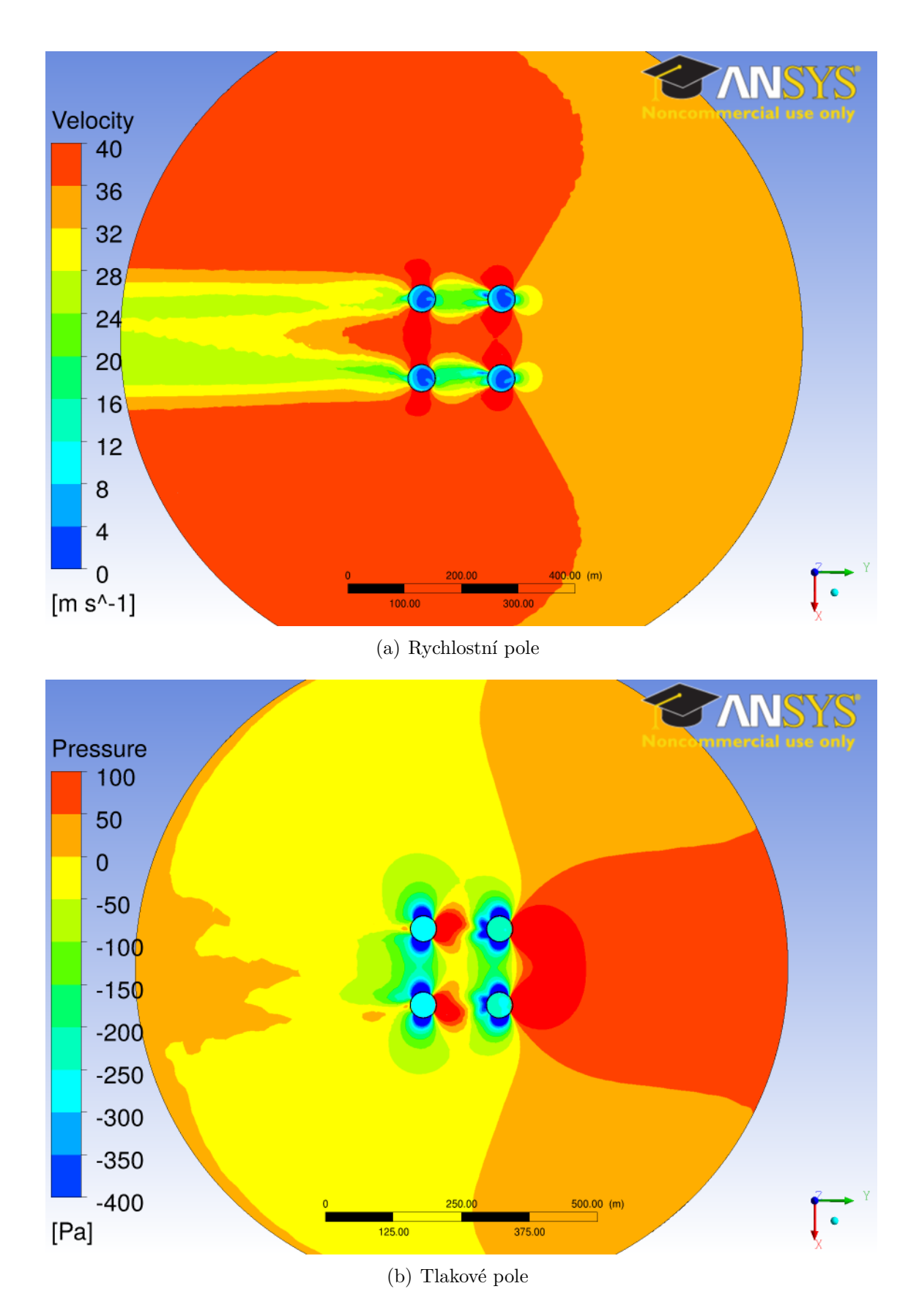

<span id="page-45-0"></span>Obrázek 6.4 – Skupina věží (A), ustálený stav, čas $t=0$ s, rovina YX,  $z=89~\mathrm{m}$ 

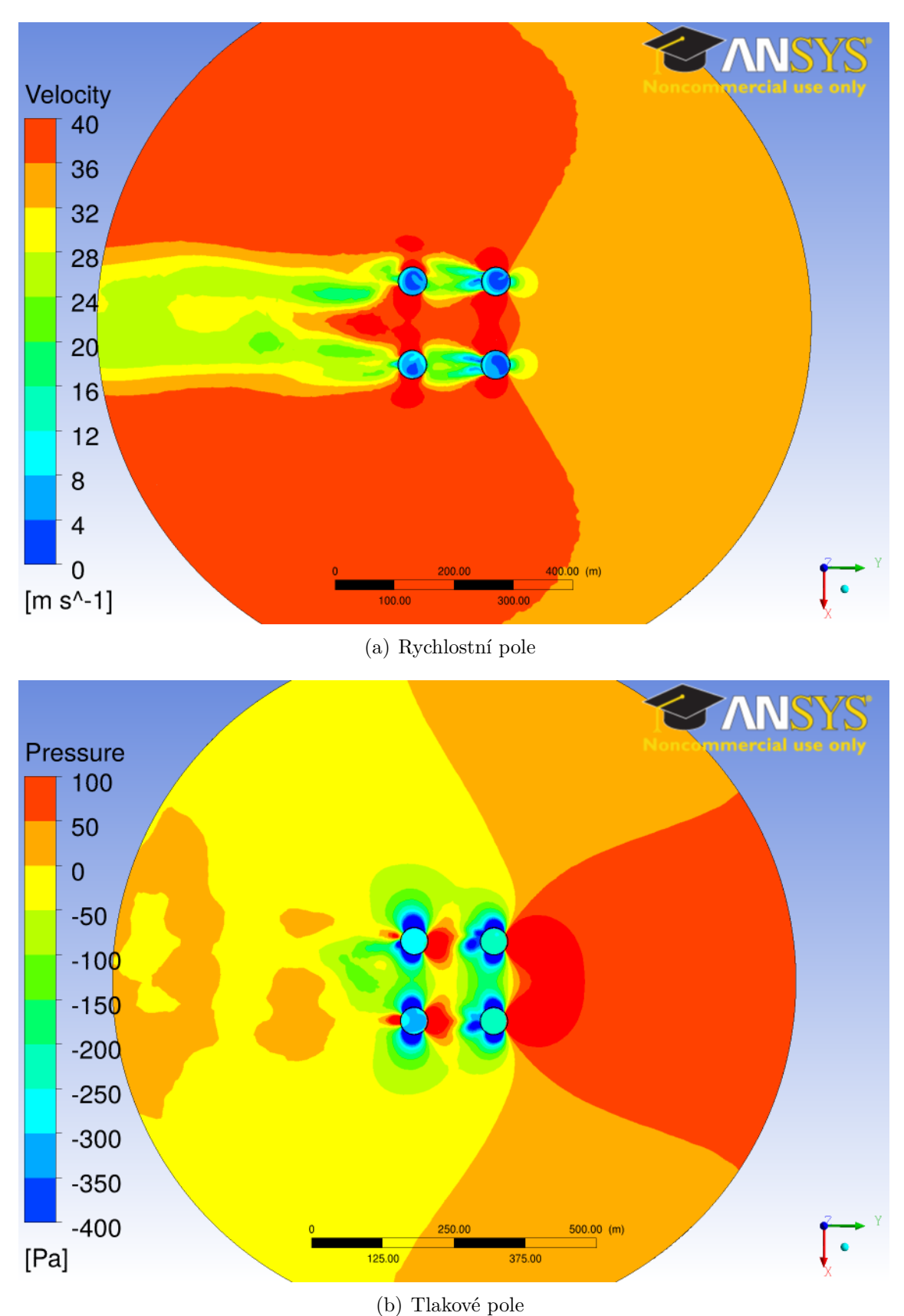

<span id="page-46-0"></span>

Obrázek 6.5 – Skupina věží (A), stav v čase $t = 20$ s, rovina YX,  $z = 89$ m

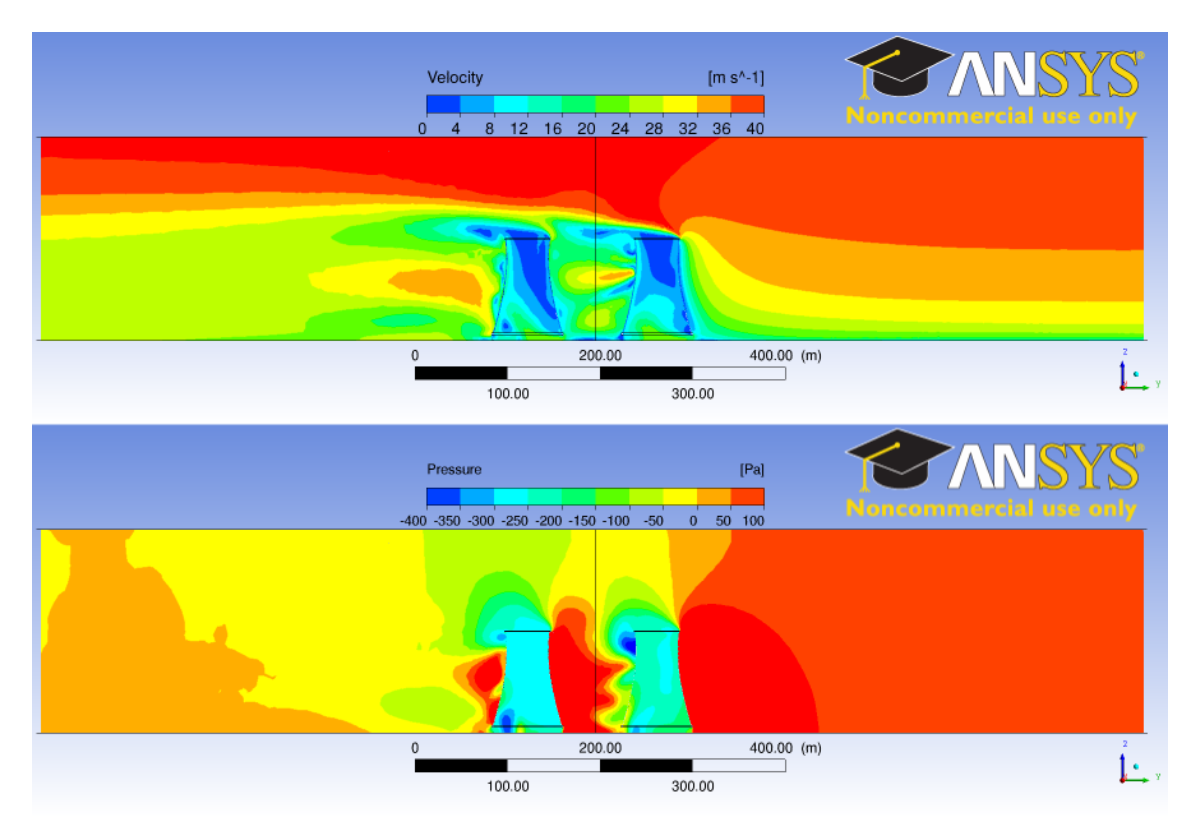

(a) Ustálený stav, čas $t=0~\mathrm{s}$ 

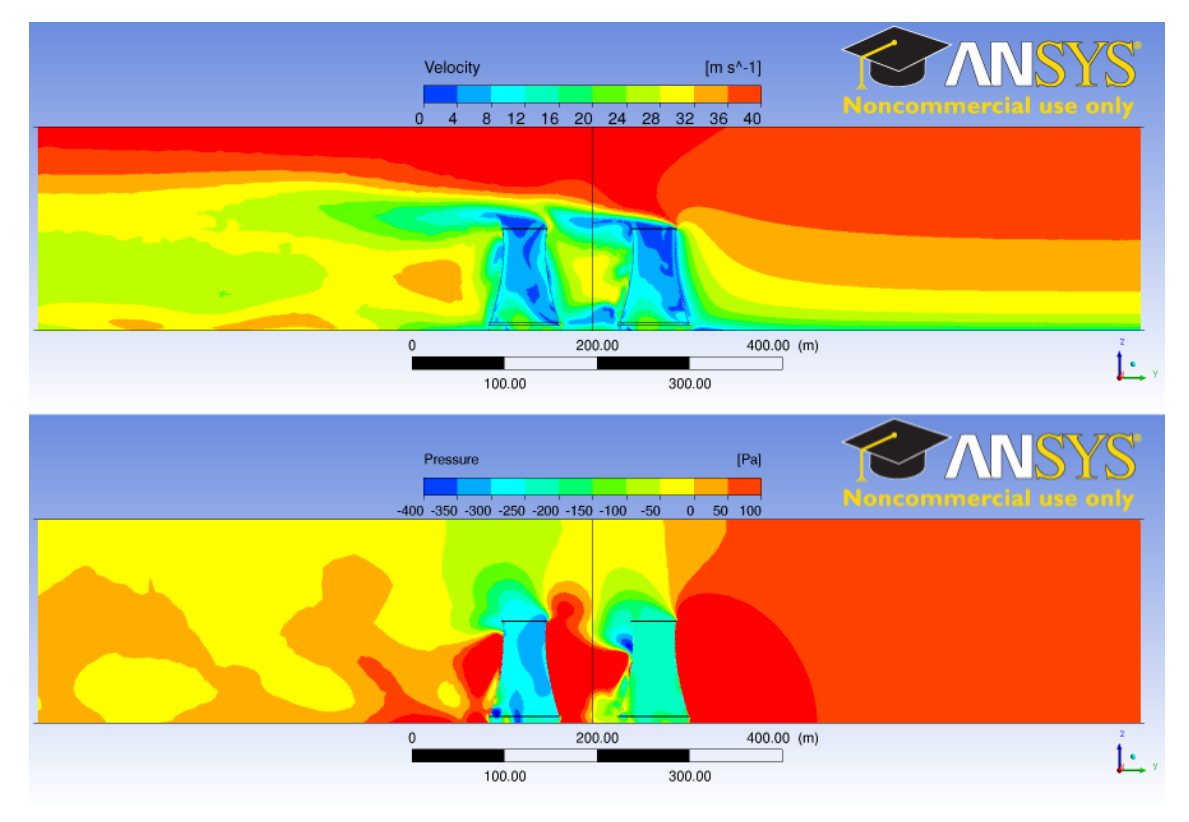

<span id="page-47-0"></span>(b) Stav v čase $t=20$  s

Obrázek 6.6 – Skupina věží (A), rovina symetrie XZ, $y=0~\mathrm{m}$ 

#### <span id="page-48-0"></span>**6.2.2 Model skupiny vûí, varianta B**

Na obr [6.7,](#page-49-0) [6.8](#page-50-0) a [6.9](#page-51-0) jsou tlaková a rychlostí pole v rovnovážném stavu v čase  $t = 0$  s a v čase  $t = 20$  s.

Úhel pootočení soustavy chladících věží 45° byl zvolen na základě domněnky, že by se některá z věží mohla vyskytnout ve vírové oblasti předchozí věže a vniklo by tak dodatečné dynamické zatížení. Už v prvních dvou analýzách se ale ukázalo, že vírová stezka není širší než průměr chladící věže. Pokud by se jedna z věží měla být zatížena odtrhávajícími se víry, musel by úhel směru větru být nižší, přibližně  $10^{\circ}$  až  $15^{\circ}$ . V této konfiguraci jsou všechny věže v podstatě plně exponované. Z důvodu většího rozestupu mezi první a poslední věží nedochází ke znatelnému zákrytu.

I v tomto modelu se projevily špatné parametry sítě zhoršenou konvergencí.

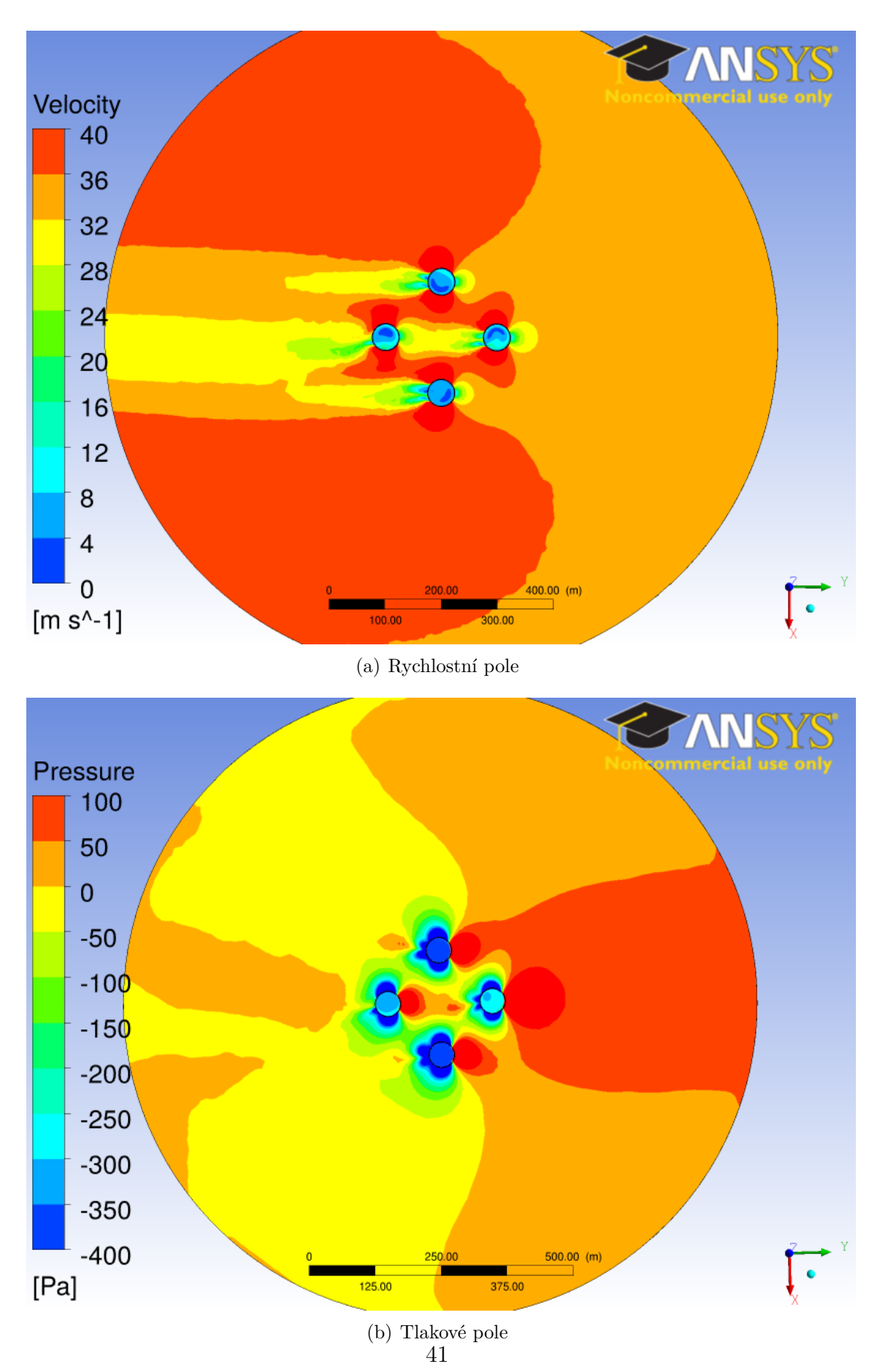

<span id="page-49-0"></span>Obrázek 6.7 – Skupina věží (B), ustálený stav, čas  $t = 0$  s, rovina YX,  $z = 89$  m

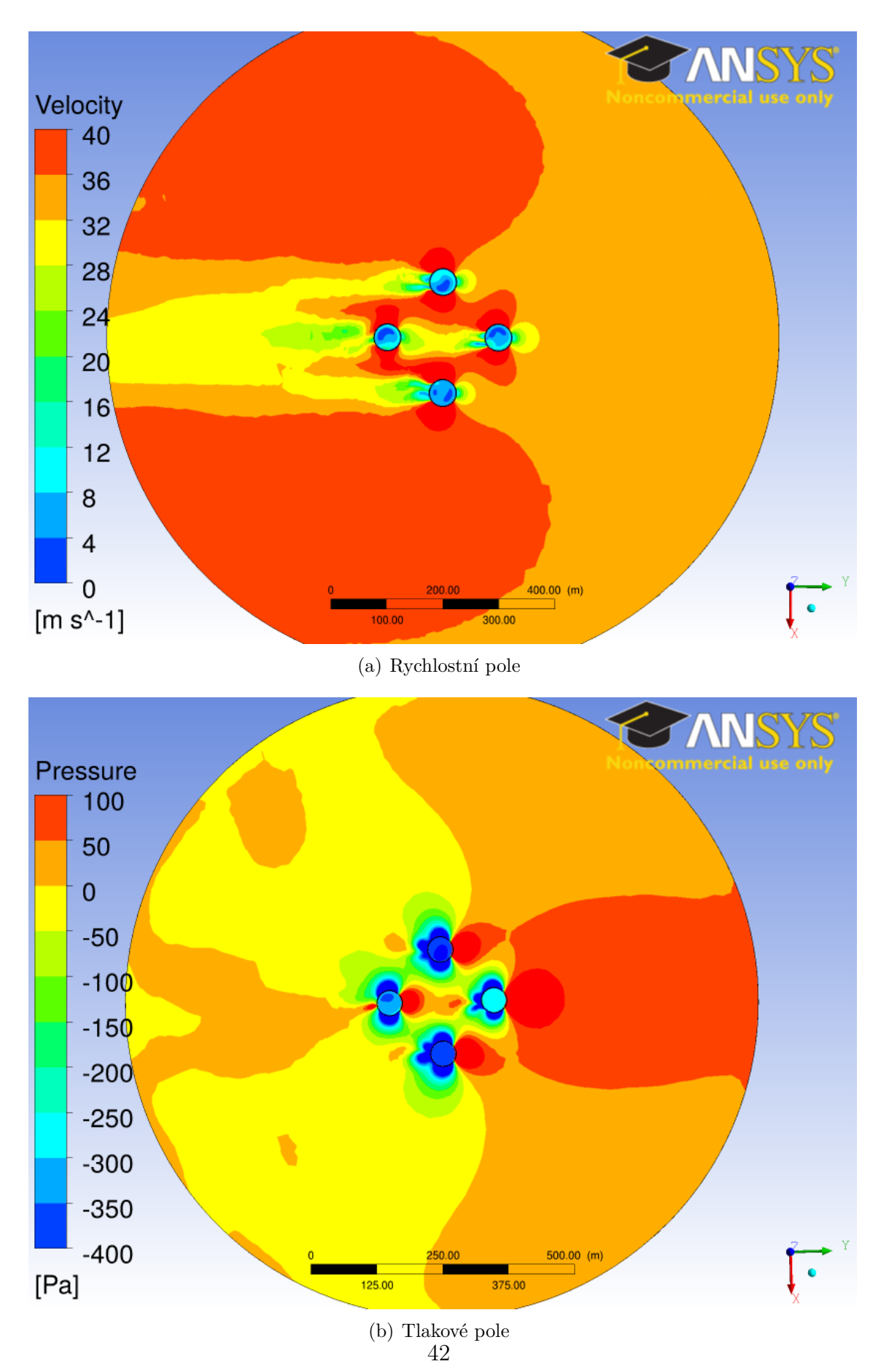

<span id="page-50-0"></span>Obrázek 6.8 – Skupina věží (B), stav v čase $t = 20$ s, rovina YX,  $z = 89$ m

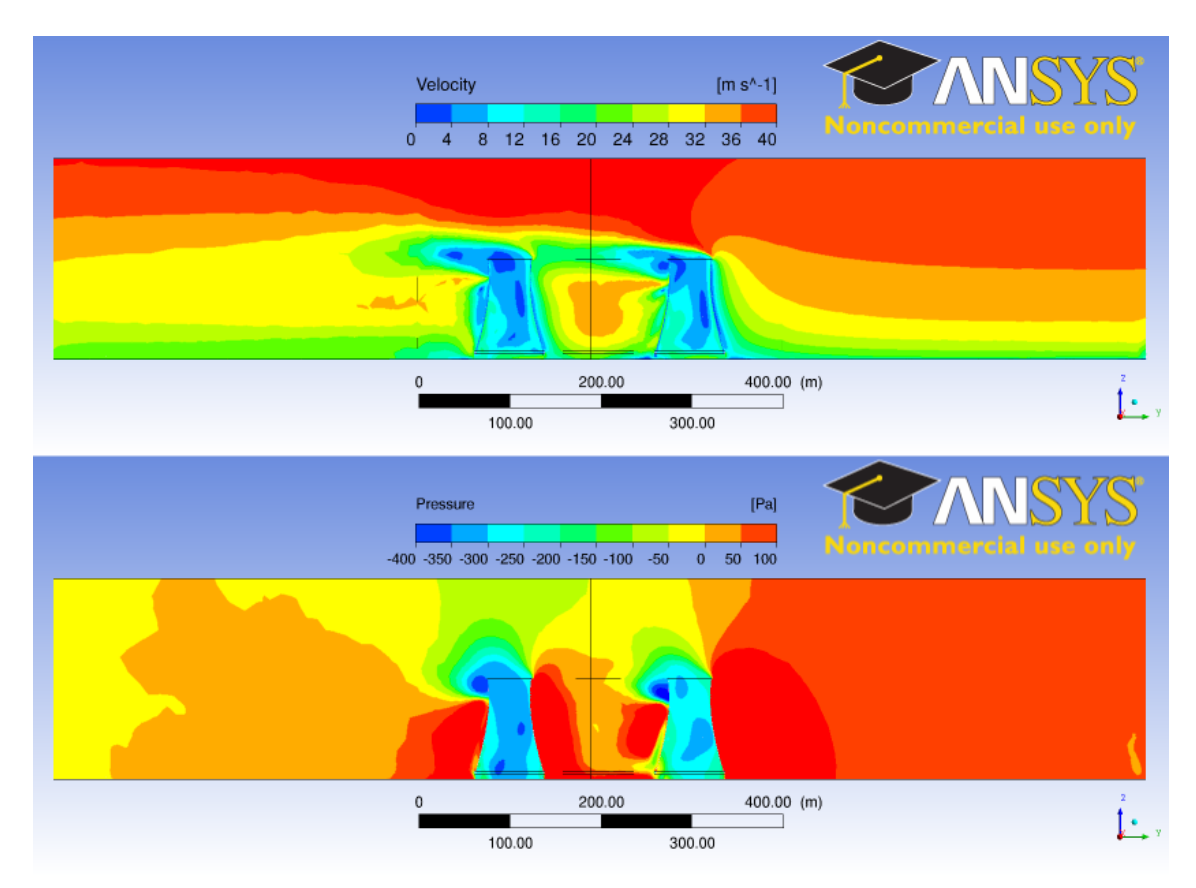

(a) Ustálený stav, čas  $t = 0$  s

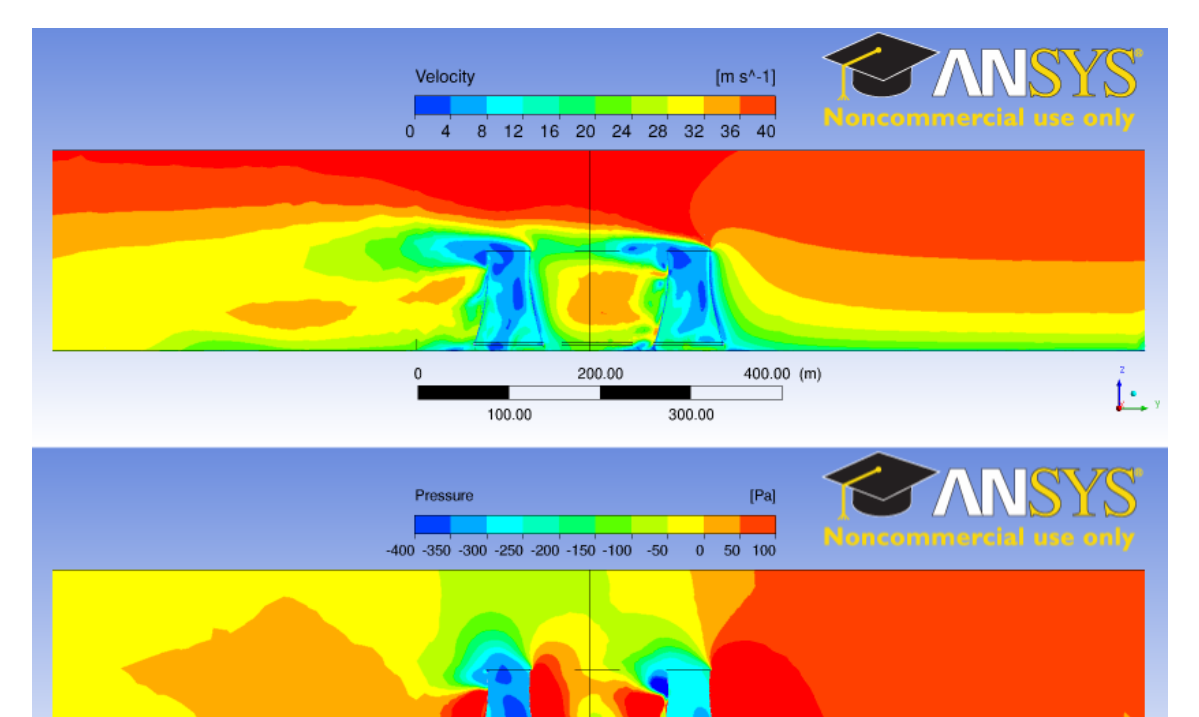

(b) Stav v čase $t=20~\mathrm{s}$ 43 Obrázek 6.9 – Skupina věží (B), rovina symetrie XZ,  $y = 0$  m

100.00

200.00

300.00

<span id="page-51-0"></span> $\pmb{0}$ 

400.00 (m)

## <span id="page-52-0"></span>**6.3 Odezva konstrukce na tlakové zatíûení**

Pro kontrolu funkčnosti přenosu zatížení na strukturální model byla vypočtena i odezva konstrukce na výsledné tlakové zatížení vypočtené na modelu izolované věže. Bylo použito zatížení z steady-state analýzy a jednalo se pouze o jednosměrný přenos.

Posuny v radiálním směru a celková deformace jsou zobrazeny na obr. [6.10.](#page-53-0)

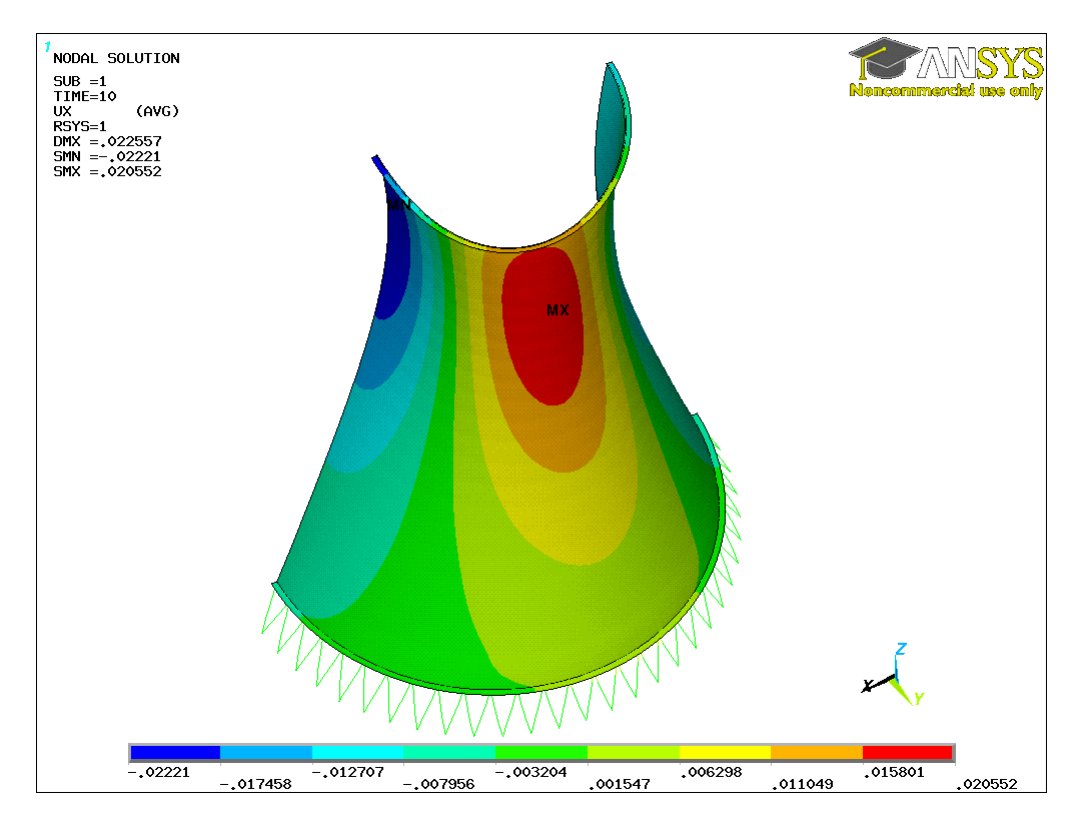

(a) Posun, radiální směr

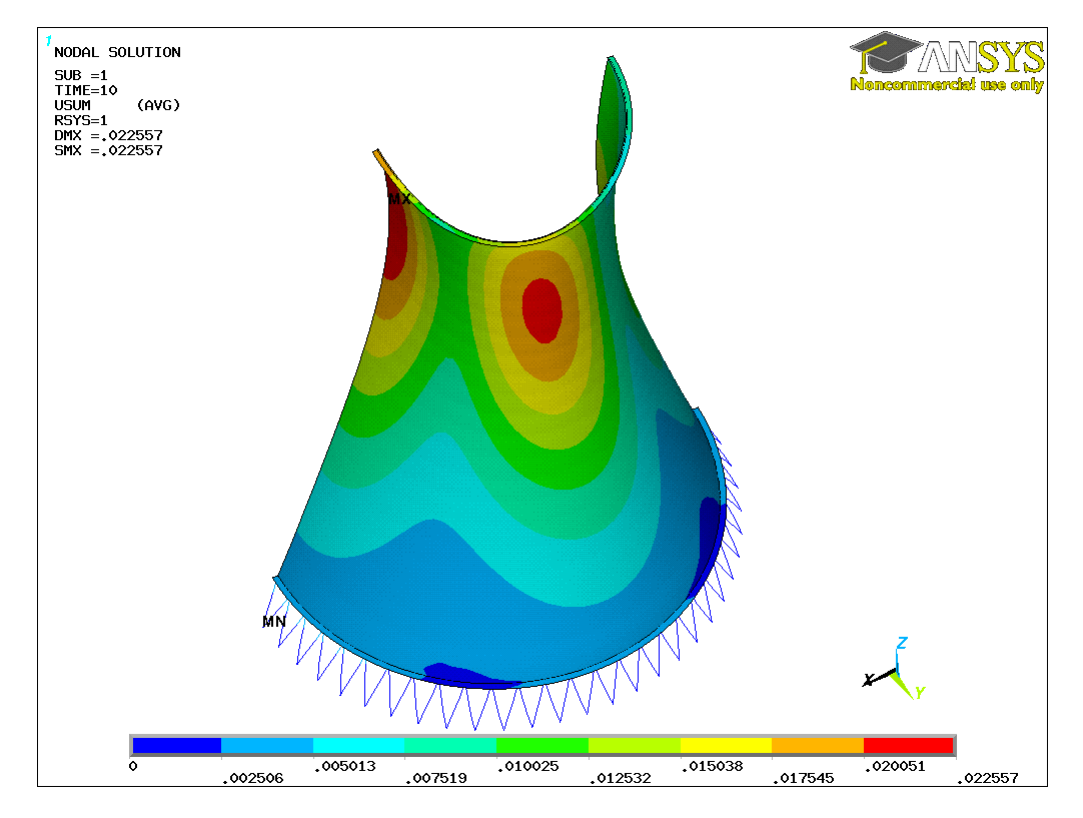

<span id="page-53-0"></span>(b) Posun, celkový

Obrázek  $6.10$  – Deformace od zatížení větrem

## <span id="page-54-0"></span>**6.4 Modální anal˝za**

Pro stanovení vlastních tvarů kmitu a jejich frekvencí je provedena modální analýza na plném modelu. Použitím algoritmu block-lanczos je vypočítáno prvních 240 vlastních frekvencí. Nutný počet frekvencní je stanoven tak, aby součet efektivních modálních hmot v odpovídajících směrech byl nejméně 90 % celkové hmotnosti kontrukce.

| Mód                | Frekvence [Hz] | Perioda [s]        | Participační faktor  | Poměr        |  |  |  |
|--------------------|----------------|--------------------|----------------------|--------------|--|--|--|
| Posun ve směru X   |                |                    |                      |              |  |  |  |
| 13                 | 3,11           | 0,322              | $2,95 \cdot 10^3$    | $\mathbf{1}$ |  |  |  |
| 160                | 17,35          | 0,058              | $1,90 \cdot 10^2$    | 0,065        |  |  |  |
| 128                | 15,38          | 0,065              | $-1,20 \cdot 10^{2}$ | 0,040        |  |  |  |
|                    |                | Posun ve směru Z   |                      |              |  |  |  |
| 65                 | 9,38           | 0,107              | $2,65 \cdot 10^3$    | $\mathbf{1}$ |  |  |  |
|                    |                | Rotace kolem osy X |                      |              |  |  |  |
| 5                  | 2,12           | 0,472              | $-7,81 \cdot 10^{4}$ | $\mathbf{1}$ |  |  |  |
| 65                 | 9,38           | 0,107              | $4,80 \cdot 10^4$    | 0,615        |  |  |  |
| 237                | 22,10          | 0,045              | $2,39 \cdot 10^4$    | 0,306        |  |  |  |
| Rotace kolem osy Y |                |                    |                      |              |  |  |  |
| 13                 | 3,11           | 0,322              | $1,10 \cdot 10^5$    | $\mathbf{1}$ |  |  |  |
| 21                 | 4,26           | 0,235              | $1,04 \cdot 10^5$    | 0,942        |  |  |  |
| 68                 | 9,98           | 0,100              | $-2,84 \cdot 10^4$   | 0,258        |  |  |  |
| Rotace kolem osy Z |                |                    |                      |              |  |  |  |
| 13                 | 3,11           | 0,322              | $-5,60 \cdot 10^4$   | $\mathbf{1}$ |  |  |  |
| 227                | 21,58          | 0,046              | $-1,31 \cdot 10^{4}$ | 0,234        |  |  |  |
| 21                 | 4,26           | 0,235              | $8,11 \cdot 10^3$    | 0,145        |  |  |  |

<span id="page-54-1"></span>Tabulka  $6.1 - V$ ýznamné vlastní tvary kmitu

Čtyři nejvýznamnější frekvence tedy jsou $f \in \{2,12; 3,11; 4,26; 9,38\}$ Hz. Odpovídající vlastní tvary jsou na obr. [6.11](#page-55-0)

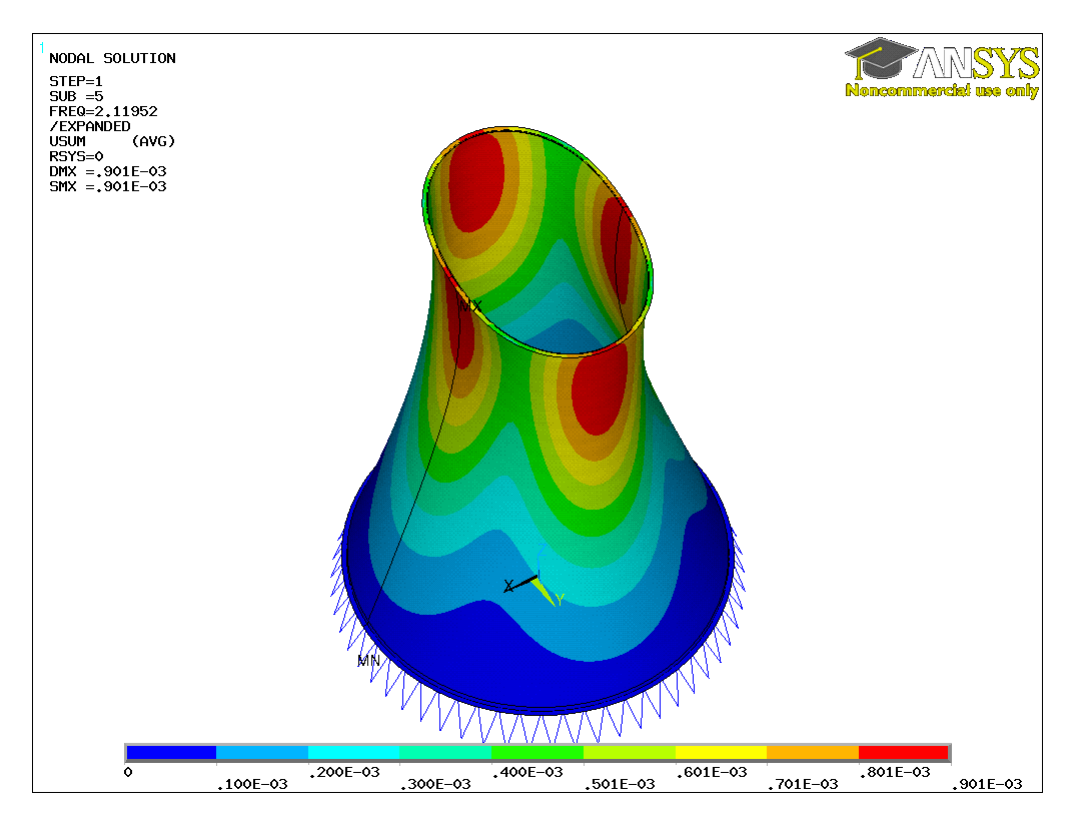

(a)  $N = 5, f = 2,12$  Hz

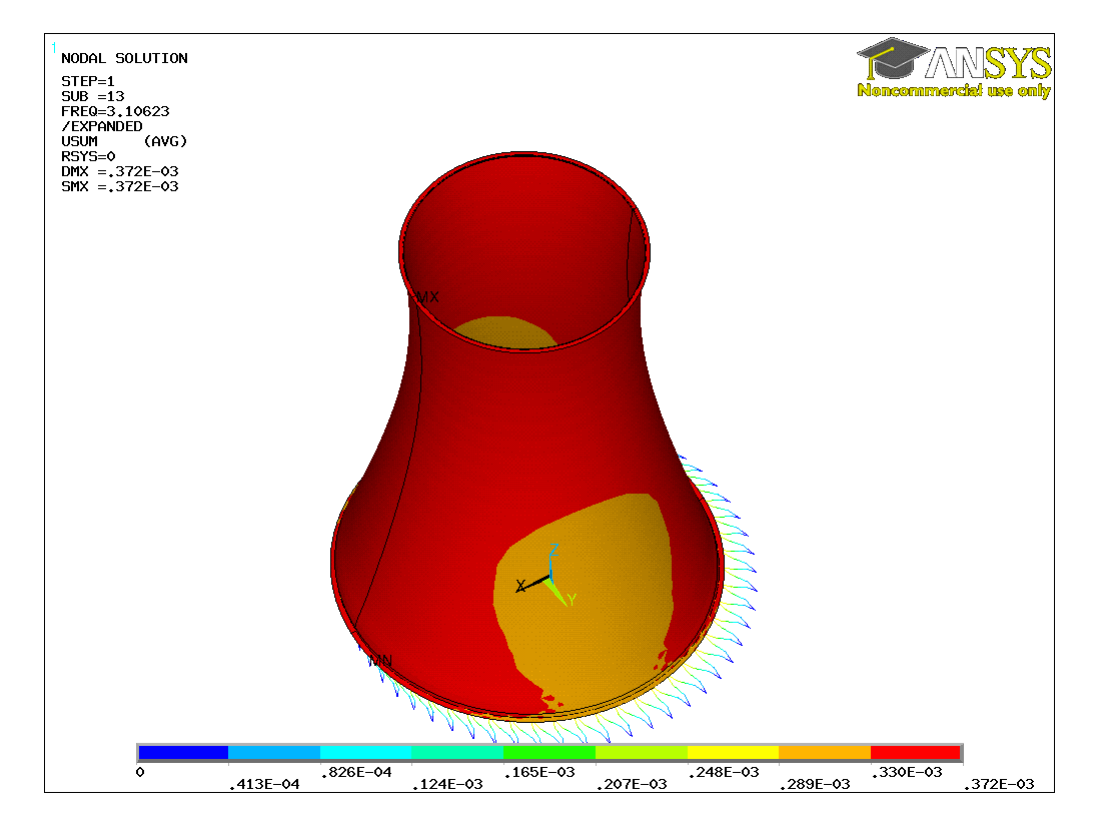

<span id="page-55-0"></span>(b)  $N = 13, f = 3,11$  Hz

Obrázek  $6.11$ – Významné tvary vlastních kmitů

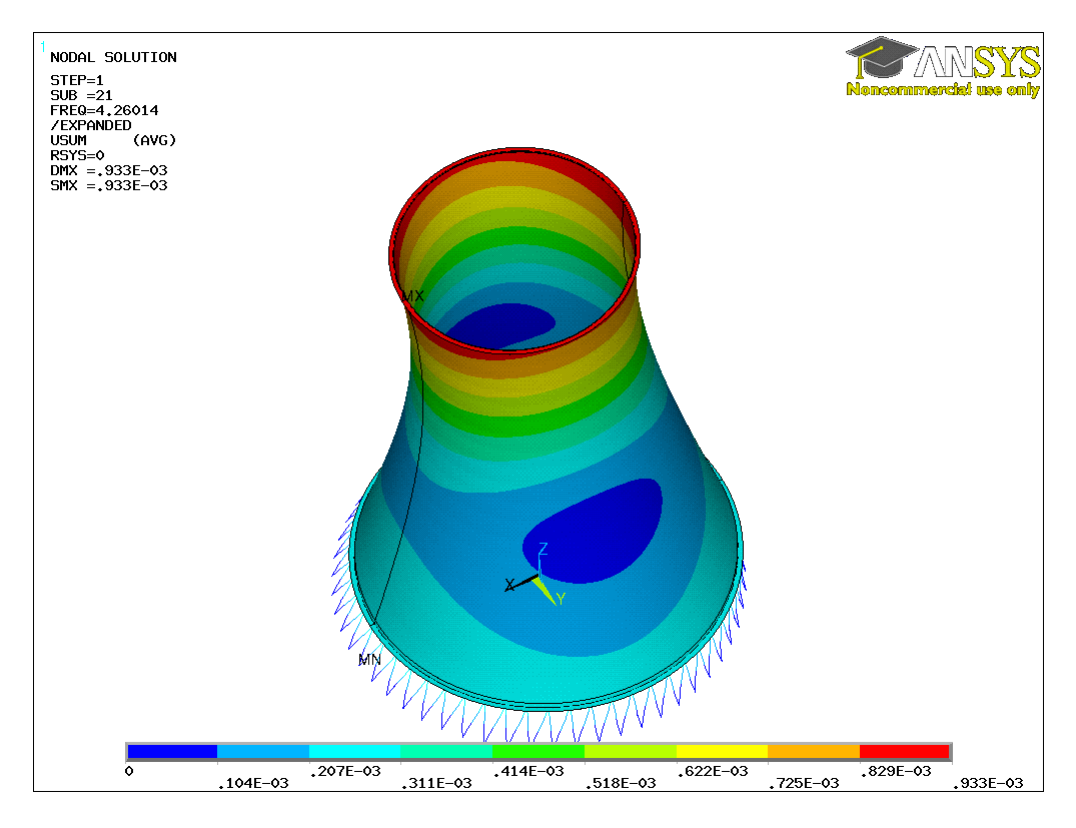

(c)  $N = 21, f = 4,26$  Hz

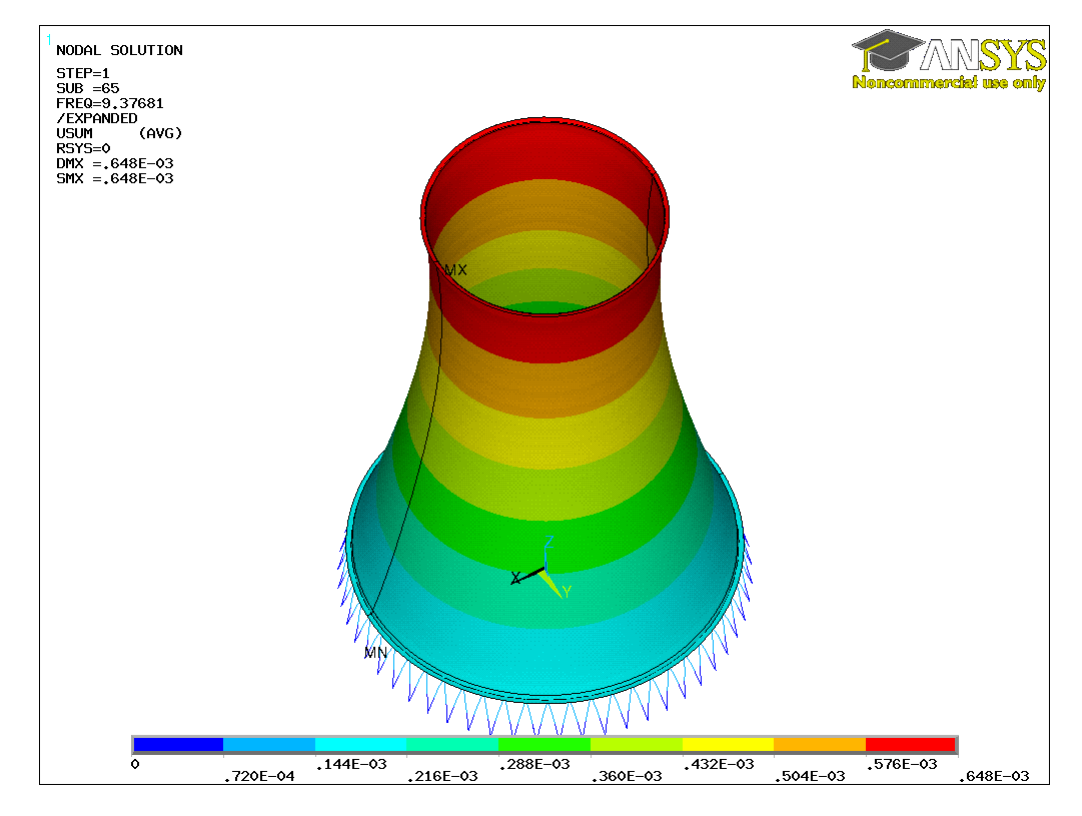

(d)  $N = 65, f = 9,38$  Hz

Obrázek  $6.11$  – Významné tvary vlastních kmitů (pokračování)

## <span id="page-57-0"></span>**7 Závr**

V práci byla úspěšně stanovena odezva od proudění větru na plášť chladící věže. Byly zkoumány celkem dva modely – proudění v okolí osamělé chladící věže a proudění v okolí soustavy čtyř chladících věží. Tento model byl navíc vytvořen ve dvou variantách, aby bylo možné posoudit vliv směru větru na výsledném zatížení. Byly provedeny jak výpočty rovnovážného stavu, tak analýzy proudění v čase.

Nebyl vyšetřován vliv technologie na proudění uvnitř věže. Po rešerši dostupných prací zabývajících se efektivitou ochlazování a modelováním fyzikálního procesu ochlazování uvnitř věže bylo od tohoto cíle upuštěno. Celý proces je na modelování značně náročný a teoretické výpočty nebylo možné ověřit reálným měřením.

Rovněž byla prezentována metodika pro přenos vypočteného zatížení z fluidního modelu na strukturální. Pro ověření správnosti byla určená odezva na statické zatížení. Na zjednodušeném modelu byla i ověřena funkčnost obousměrného přenosu zatíženídeformací. Z důvodu nedostupných výpočetních licencí ale nebyla tato odezva stanovena na plném modelu.

## <span id="page-58-0"></span>**8 Pouûitá literatura**

- <span id="page-58-9"></span>[1] ČSN EN 1992-1-1. *Eurokód 2:*. Praha : Český normalizační institut, 2005. 44 s.
- <span id="page-58-8"></span>[2] SN EN 1991-1-4. *Eurokód 1: Zatíûení konstrukcí – ást 1-4: Obecné zatíûení –*  $Zatížení větrem. Praha : Český normalizační institut, 2007, 124 s.$
- <span id="page-58-1"></span>[3] AL-WAKED, R.; BEHNIA, M.: {CFD} simulation of wet cooling towers. *Applied Thermal Engineering*, ročník 26, č. 4, 2006: s. 382 – 395, ISSN 1359-4311, doi: http://dx.doi.org/10.1016/j.applthermaleng.2005.06.018. URL  $\text{th}\text{ttp:}\text{/}\text{/www.sciencedirect.com/science/article/pii/}$ S1359431105002188>
- <span id="page-58-10"></span>[4] HUANG, S.; LI,  $Q_i$ ; XU, S.; Numerical evaluation of wind effects on a tall steel building by CFD. *Journal of Constructional Steel Research*, ročník 63, č. 5, May 2007: s. 612–627, ISSN 0143-974X, doi:http://dx.doi.org/10.1016/j.jcsr.2006.06.033. URL  $\text{th}\text{ttp:}/\text{/www.sciencedirect.com/science/article/pii/}$ S0143974X06001593>
- <span id="page-58-3"></span>[5] *A Textbook on Steam Engineering*, kapitola 29. Scranton: International Textbook Company, 1902, str. 39. URL <http://archive.org/details/textbookonsteame04inteiala>
- <span id="page-58-5"></span>[6] LOGAN, D. L. *A First Course in the Finite Element Method*. Pacific Grove, California, USA: Brooks/Cole, Duben 2001. ISBN 978-0534385170, 696 s.
- <span id="page-58-4"></span>[7] MUNGAN, I.; WITTEK, U. *Natural Draught Cooling Towers: Proceedings of the Fifth International Symposium on Natural Draught Cooling Towers*. CRC Press, 2004. 408 s.
- <span id="page-58-7"></span>[8] SAS IP, Inc.: *ANSYS user's manual, release 12.1*. 2009.
- <span id="page-58-6"></span>[9] VERSTEEG, H.; MALALASEKERA, W. *An Introduction to Computational Fluid Dynamics: The Finite Volume Method*. Pearson Education Limited, 2007. ISBN 9780131274983.
- <span id="page-58-2"></span>[10] Wikipedia: Cooling tower — Wikipedia, The Free Encyclopedia. 2013, [vid. 14. ledna 2014]. URL <http://en.wikipedia.org/wiki/Cooling\_tower>

#### <span id="page-59-0"></span>Seznam použitých symbolů 9

- $\boldsymbol{E}$ Youngův modul pružnosti
- $S_t$ Strouhalovo číslo
- Poissonův součinitel příčné deformace  $\nu$
- Objemová hmotnost  $\rho$
- $\quad$ Frekvence vlastního tvaru kmitu  $n_i$
- Výchozí rychlost vzduchu  $v_m$
- Základní rychlost větru  $v_{b,0}$
- Kritická rychlost odtrhávání vírů i-tého vlastního tvaru  $v_{crit,i}$
- $y^+$ Bezrozměrná vzdálenost od stěny
- $\bf K$ Matice tuhosti MKP modelu
- $\mathbf R$ Vektor vnějšího zatížení
- Vektor deformací  $\mathbf r$
- Reynoldsovo číslo Re

#### <span id="page-60-0"></span>Seznam příloh 10

- Příloha č. 1 Nastavení paralelního CFX výpočtu v Metacentru
- Příloha č. $2$ Využití APDL při modelování
- Příloha č.  $3$ Vytvoření vazeb mezi povrchem pláště a střednicí konstrukce

## **Píloha . 1 Nastavení paralelního CFX v˝potu**

CFX umožňuje výpočet na více procesorech a strojích, ale nastavení paralelního výpočtu pro dávkové zpracování není v dokumentaci Metacentra popsáno.

Pro spouštění výpočtů byl použitý následující bashový skript. Parametr ppn určuje počet procesorů na jednom stroji (parametr nodes). Je možné nastavit výpočet tak, aby po jeho dokončení byla zaslána notifikace na email. Zároveň je nutné nastavit název úlohy a pracovní adresář.

Skript se zadává jako parametr příkazu qsub (např. qsub run batch.sh).

```
#!/bin/bash
#PBS -N <nazev ulohy>
#PBS -l nodes=1:ppn=16:x86_64,mem=8gb,ansys-cfd=1,walltime=1d
#PBS -j oe
#PBS -m e
#PBS -M <email>
DIR=/storage/brno2/home/tomas_ehrlich/<nazev_ulohy>/
P=/software/ansys-15/v150/CFX/bin/linux-amd64/int64/partitioner.exe
module add ansys-15
CPU='cat $PBS_NODEFILE | wc -l'
echo "Running CFX with $CPU cpus"
cfx5solve -mdef <nazev ulohy>.mdef \
          -batch \
          -chdir $DIR \
          -parallel \
          -part $CPU \
          -par-local \
          -partitioner $P
```
## **Píloha . 2 Vyuûití APDL pro modelování**

Jedním z mála problémů programu ANSYS je zastaralé aplikační rozhraní. Modely se verzují velmi obtížně a v případě chybného zadání příkazu je nutné se vrátit k poslednímu uloženému kroku.

Vzhledem k tomu, ûe kompletní rozhraní ANSYSu je pouze frontend k APDL (Ansys Programming Design Language), je možné tvorbu modelu kompletně naskriptovat. Tento přístup má výhodu, že je snadno verzovatelný (u textových souborů lze zobrazit rozdíl mezi jednotlivými verzemi), jednoduše se model parametrizuje a v případě vytváření více variant stejného modelu je možné využít již hotové části a doprogramovat pouze nové.

Následuje ukázka zdrojového kódu geometrie pro ICEM CFD. Kompletní model, včetně strukturálního, je možné najít na přiloženém CD.

- input fluid.mac . FINISH /CLEAR \*ABBR,RELOAD,/INPUT,input\\_fluid,mac /INPUT, input\\_geometry, mac /INPUT, input\\_shell, mac /INPUT, input\\_rings, mac /INPUT, input\\_domain, mac /INPUT, input\\_export\\_iges, mac

- input geometry.mac

/VUP,1,Z /PREP7

\*AFUN, DEG \*SET, coor cyl tower, 12 ! local cs number, must be unique and >10 LOCAL,  $coor_cyl_tower$ , 1 ! 1 = CYL ! coordinates are now r, phi, z LDELE, ALL KDELE, ALL ADELE, ALL VDELE, ALL

! Define axis Z K, 1 K, 2,,, 1 input\_shell.mac NUMSTR, KP, 1000 NUMSTR, LINE, 1000 NUMSTR, AREA, 1000 NUMSTR, VOLU, 1000 \*SET, num\_shell\_points, 24 \*SET, num\_shell\_lines, num\_shell\_points - 1 ! Shell, inner surface ! K,, 37.611, 0, 6.05 K,, 37.255, 0, 7.25 K,, 36.899, 0, 8.45 K,, 35.255, 0, 14 K,, 33.865, 0, 19 K,, 32.525, 0, 24 K,, 31.225, 0, 29 K,, 29.985, 0, 34 K,, 28.815, 0, 39 K,, 27.705, 0, 44 K,, 26.675, 0, 49 K,, 25.735, 0, 54 K,, 24.885, 0, 59 K,, 24.145, 0, 64 K,, 23.535, 0, 69 K,, 23.045, 0, 74 K,, 22.685, 0, 79 K,, 22.470, 0, 84 K,, 22.400, 0, 89 ! Inflexion point K,, 22.470, 0, 94 K,, 22.690, 0, 99 K,, 23.060, 0, 104 K,, 23.560, 0, 109

K,, 23.658, 0, 109.75 K,, 23.690, 0, 110 ! K,, 23.723, 0, 110.25 \*DO, num, 1000, 1000+num\_shell\_points-2 L, num, num+1 \*ENDDO

! Shell, outer surface NUMSTR, KP, 1050 NUMSTR, LINE, 1050 ! K,, 37.745, 0, 6.05 K,, 37.745, 0, 7.25 K,, 37.406, 0, 8.45 K,, 35.725, 0, 14 K,, 34.315, 0, 19 K,, 32.955, 0, 24 K,, 31.635, 0, 29 K,, 30.375, 0, 34 K,, 29.185, 0, 39 K,, 28.055, 0, 44 K,, 27.005, 0, 49 K,, 26.045, 0, 54 K,, 25.175, 0, 59 K,, 24.415, 0, 64 K,, 23.785, 0, 69 K,, 23.275, 0, 74 K,, 22.895, 0, 79 K,, 22.670, 0, 84 K,, 22.600, 0, 89 ! Inflexion point K,, 22.670, 0, 94 K,, 22.890, 0, 99 K,, 23.260, 0, 104 K,, 23.760, 0, 109 K,, 23.858, 0, 109.75 K,, 23.890, 0, 110 ! K,, 23.890, 0, 110.25 \*DO, num, 1050, 1050+num\_shell\_points-2

L, num, num+1 \*ENDDO ! LGEN, 36, 2000, 2020,, , 10 L, 1000, 1050 L, 1000+num\_shell\_points-1, 1050+num\_shell\_points-1 LSEL, S, LINE,, 1000, 1000+num shell lines LSEL, A, LINE,, 1050, 1050+num\_shell\_lines+1 AL, ALL ! tower cross section area ! Rotate around axis Z VROTAT, 1000,,,,,, 1, 2, 180, 4 ! VSEL, S, VOLU,, 1000, 1004 ! ASLV, S ! LSLA, S ! KSLL, S ! CM, shell volume, VOLU ! CM, shell\_surface, AREA ! CM, shell lines, LINE ! CM, shell\_kp, KP

#### ALLSEL

input\_rings.mac NUMSTR, KP, 2000 NUMSTR, LINE, 2000 NUMSTR, AREA, 2000 NUMSTR, VOLU, 2000 ! Above support columns WPCSYS, -1, 12 WPOFFS,,,7.25 - 1.2 CYL4,,, 36.899,, 38.5, 45, 2.4 VGEN, 4, 2000,,, , 45

! Top ring WPCSYS, -1, 12 WPOFFS,,,110 - 0.25 CYL4,,, 23.658,, 24.6, 45, 0.5 VGEN, 4, 2004,,, , 45

VSEL, S, VOLU,, 2000, 2003 CM, lower ring volume, VOLU

VSEL, S, VOLU,, 2004, 2007 CM, upper\_ring\_volume, VOLU

ALLSEL

- input\_export\_iges.mac -/UNITS, SI NUMMRG, KP ! VSEL, NONE ! ASEL, NONE ALLSEL ! ALLSEL, BELOW, ALL CSYS, 0 DSYS, 0  $WPCSYS, -1, 0$ ! IOPTN, MERG, NO ! IOPTN, SOLID, NO ! IOPTN, SMALL, NO IGESOUT, geometry, iges,, 1

## Příloha č. 3 Vytvoření vazeb mezi povrchem pláště a střednicí konstrukce

input\_coupling.mac \_\_\_\_\_\_\_ CSYS, 1 NSEL, S, LOC, Z, 8.45 ! adding BC to lower nodes ! NSEL, U, LOC, Y, 0 ! NSEL, U, LOC, Y, 180 ! BC nodes \*GET, min r, NODE,, MNLOC, X NSEL, R, LOC, X, min r \*GET, y\_count, NODE,, COUNT CM, y nodes, NODE NSEL, S, LOC, Y, O NSEL, U, LOC, Z, -1.8, 7.25 NSEL, U, LOC, Z, 110, 112 \*GET, z count, NODE,, COUNT \*SET, z count, z count / 3 \*DIM, y\_loc, ARRAY, y\_count \*DIM, z loc, ARRAY, z count \*SET, num, 0  $*D0$ , i, 1, z count \*GET, num, NODE, num, NXTH \*GET, z loc(i), NODE, num, LOC, Z \*ENDDO CMSEL, S, y nodes \*SET, num, 0  $*D0$ , i, 1,  $y_{\text{count}}$ \*GET, num, NODE, num, NXTH \*GET, y\_loc(i), NODE, num, LOC, Y \*ENDDO SELTOL, 1e-1 \*DO, i, 1,  $y_{\text{count}}$ 

```
*DO, j, 1, z_count
        NSEL, S, LOC, Y, y\_loc(i)NSEL, R, LOC, Z, z\_loc(j)CP,, ALL, ALL
    \ast \texttt{ENDDO}*ENDDO
SELTOL, 0
ALLSEL
```